#### SCHEDA PER LA RILEVAZIONE DELLE ATTIVITA' RESIDENZIALI E SEMIRESIDENZIALI PER DISABILI (ANNO 2008)

#### 1. Premessa

Questo documento descrive le modalità ed i contenuti della rilevazione per la rendicontazione attività residenziale e semiresidenziale per disabili nell'anno 2008.

2. Modalità della rilevazione

L'inserimento dei dati avverrà direttamente via "web" in uno specifico database, raggiungibile all'indirizzo https://disabili.osservatorioregionale.it.

L'applicazione è accessibile esclusivamente agli utenti abilitati mediante login e password personali.

Sono previsti due livelli utente per l'inserimento dei dati:

- Livello "Struttura" (password assegnata al legale rappresentante):
	- o accede alla sola scheda della propria struttura per l'inserimento dei dati (o verifica dei dati pre-caricati, disponibili perché già acquisiti dalle Aziende ULSS);
	- o può modificare i dati inseriti fino ad un evento di "conferma" da lui attivato;
	- o non può più modificare i dati dopo la successiva "conferma" da parte del Referente di Azienda ULSS territorialmente competente e dei Referenti di altre Aziende ULSS con utenti in struttura;
	- o può scaricare un report di struttura relativo ai propri dati (in formato pdf); il report visualizzerà per ogni unità di offerta un prospetto analitico dei dati inseriti e alcuni dati di sintesi; una volta stampato il report dovrà essere firmato dal legale rappresentante e inviato anche in forma cartacea.
- Livello "Azienda ULSS" (password assegnata al Direttore dei Servizi Sociali):
	- o può accedere, in sola lettura, alle schede di tutte le strutture del proprio territorio e può accedere ai di strutture fuori del territorio di competenza, limitatamente ai propri utenti ospitati;
	- o inserisce uno specifico evento di "conferma", che completa il processo di raccolta sugli utenti e rende immodificabili i pertinenti dati di presenza registrati da ciascuna specifica scheda struttura;
	- o compila la parte di pertinenza della propria Azienda ULSS;

#### **ALLEGATOA alla Dgr n. 2827 del 22 settembre 2009** pag. 2/29

- o può modificare i dati inseriti fino ad un secondo evento di "conferma" attivabile solo se è stato completato l'inserimento dati su tutte le strutture che ospitano propri assistiti.
- 3. Contenuti della rilevazione

La raccolta dati è articolata per "sezioni" logiche, distinte per il livello "Struttura" e per il livello "Azienda ULSS".

Per il livello "Struttura" sono previste le seguenti sezioni:

- **3.1 Dati Struttura** (informazioni anagrafiche della Struttura)
- **3.2 Dati Gestore** (informazioni anagrafiche dell'Ente gestore)
- **3.3 Unità d'offerta** (informazioni su autorizzazioni, su organizzazione del servizio, dati sul personale e relativi costi)
- **3.4 Dati Ospiti** (informazioni anagrafiche, dati su attività: presenze/assenze)

Per il livello "Azienda ULSS" sono previste le seguenti sezioni:

- **3.5 Dati Azienda Generali** (informazioni anagrafiche della Azienda ULSS)
- **3.6 Dati Azienda impegnative residenziali** (informazioni generali anagrafiche della Azienda ULSS)
- **3.7 Ospiti fuori regione** (informazioni anagrafiche, dati su attività: presenze/assenze)
- **3.8 Strutture di competenza costi** (dati su costi sostenuti dalla A.ULSS)
- **3.9 Strutture di competenza ospiti** (informazioni anagrafiche integrative sugli ospiti inseriti nelle strutture)
- Di seguito il dettaglio dei campi informativi richiesti per ciascuna sezione.

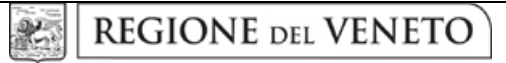

 **giunta regionale – 8^ legislatura**

### **ALLEGATOA alla Dgr n. 2827 del 22 settembre 2009** pag. 3/29

#### **3.1 Sezione "Dati Struttura"**

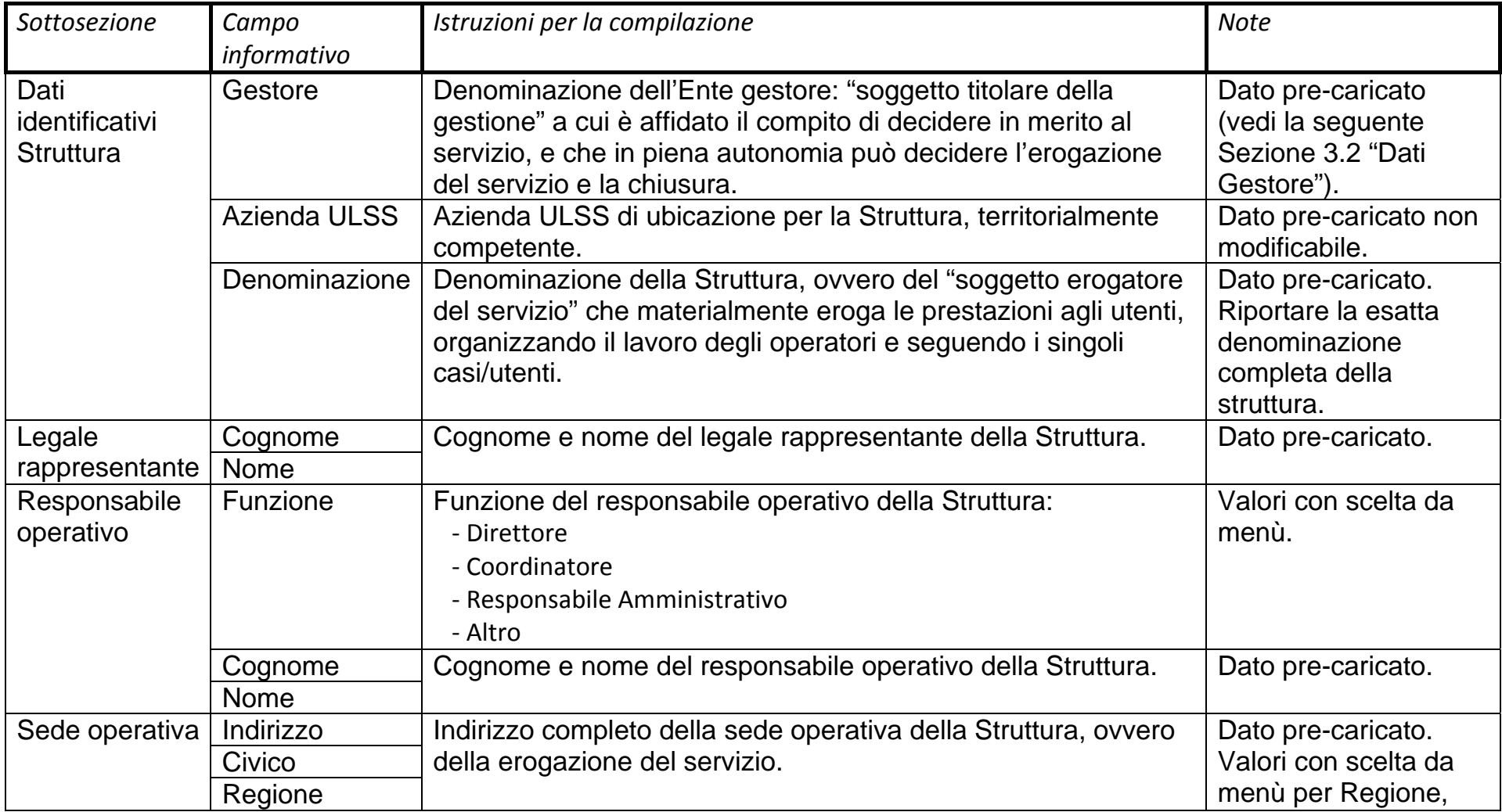

## **ALLEGATOA alla Dgr n. 2827 del 22 settembre 2009** pag. 4/29

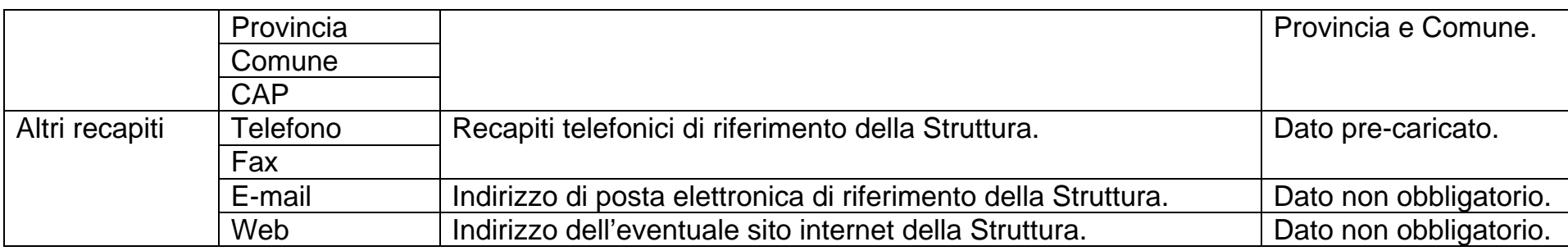

#### **3.2 Sezione "Dati Gestore"**

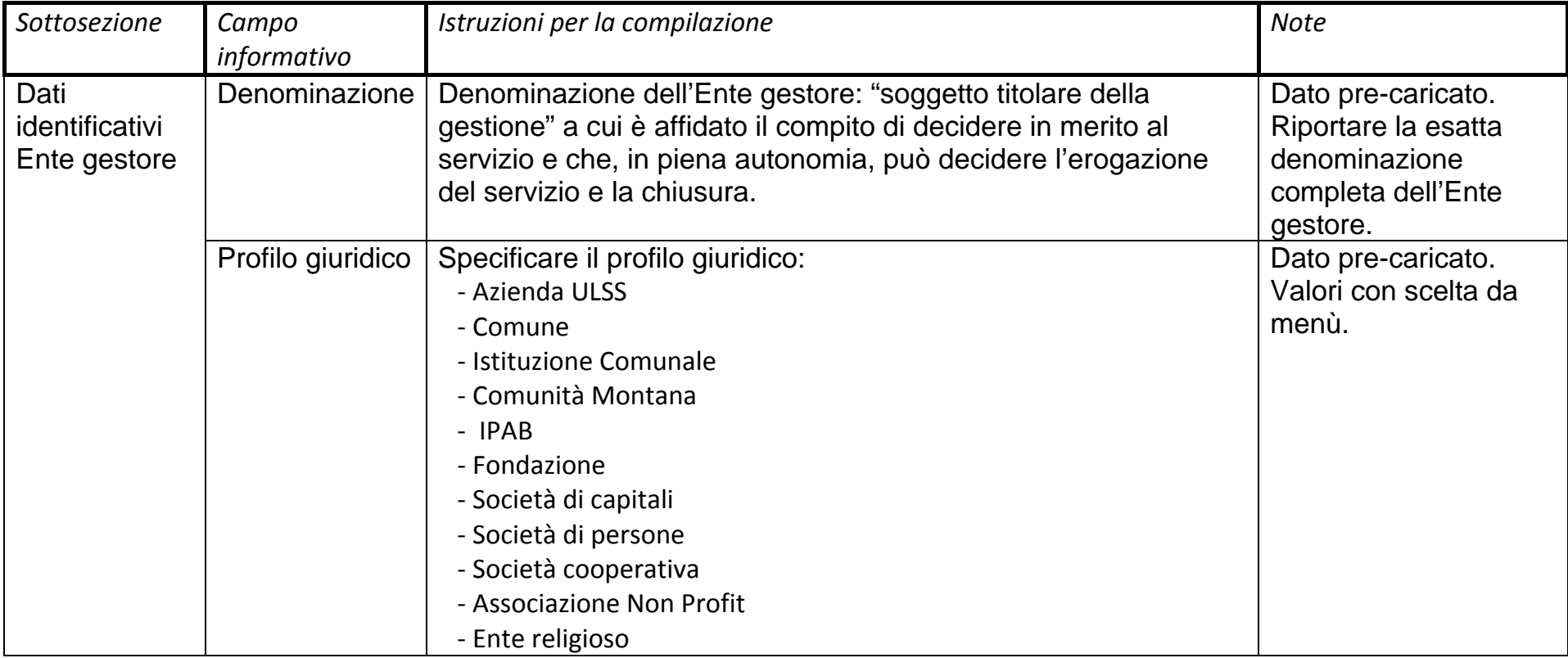

## **ALLEGATOA alla Dgr n. 2827 del 22 settembre 2009** pag. 5/29

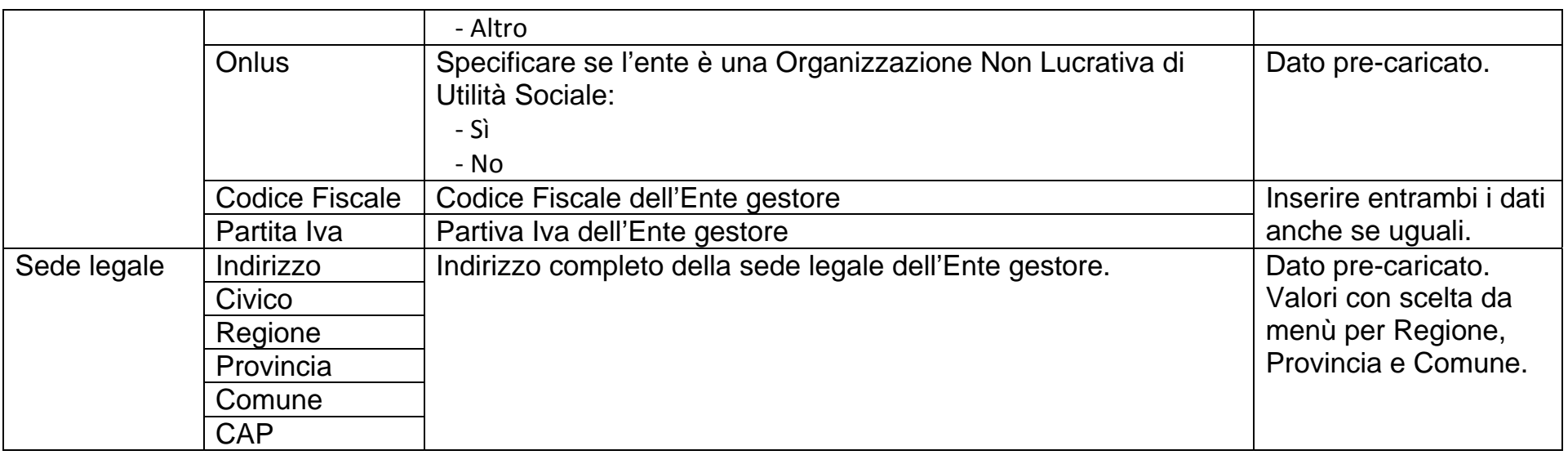

#### **3.3 Sezione "Unità d'offerta"**

#### **3.3.1 Dati comuni a tutte le tipologie di unità di offerta**

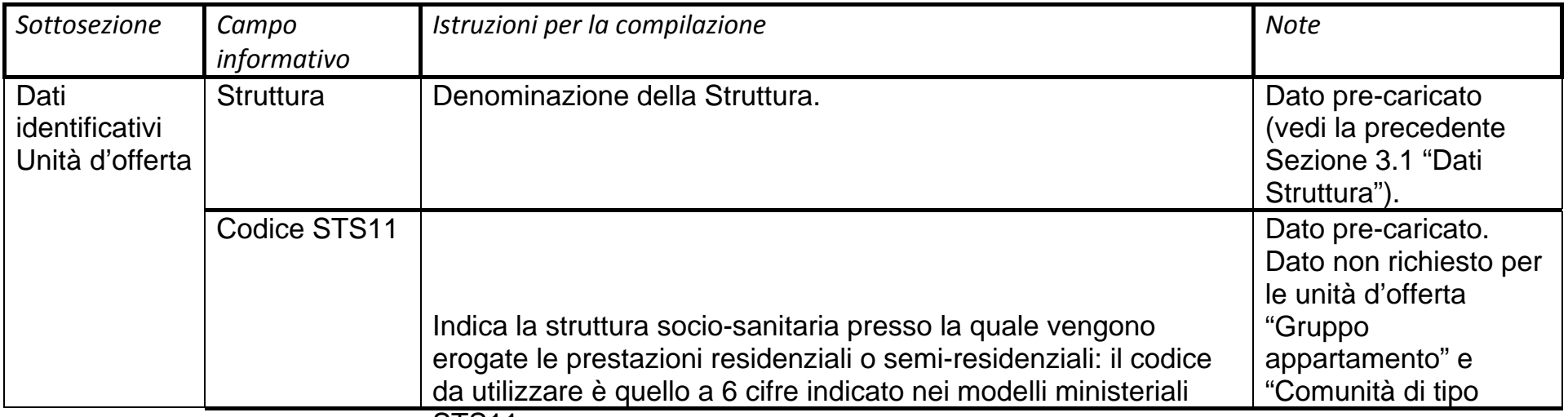

# **ALLEGATOA alla Dgr n. 2827 del 22 settembre 2009** pag. 6/29

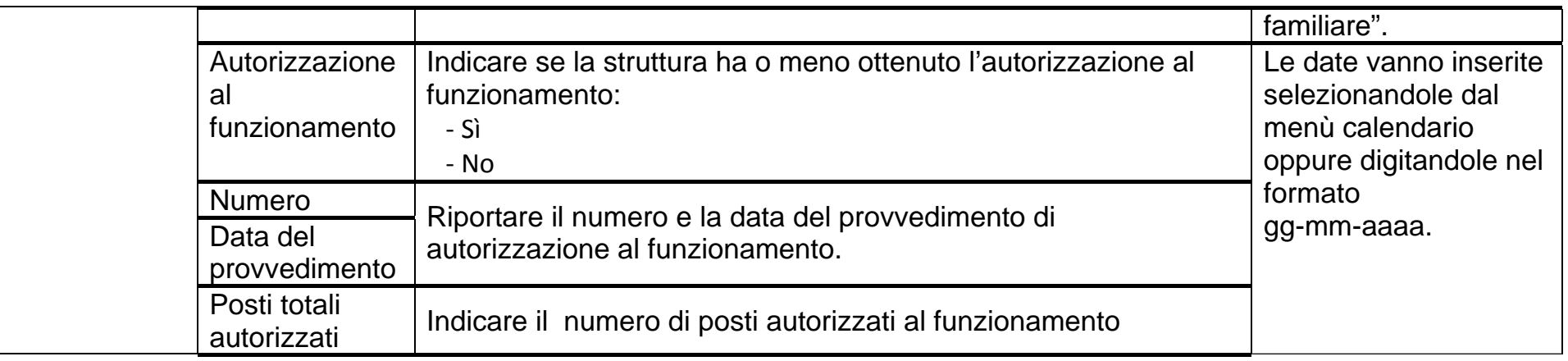

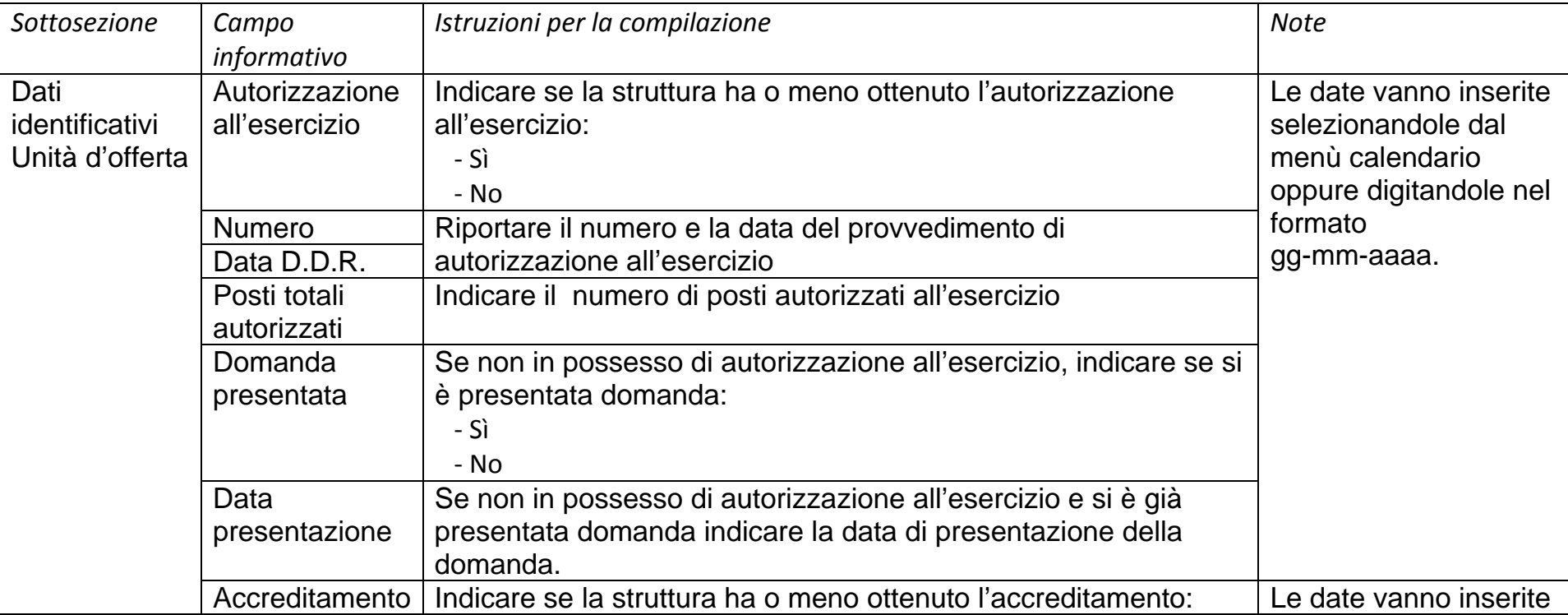

**ALLEGATOA alla Dgr n. 2827 del 22 settembre 2009** pag. 7/29

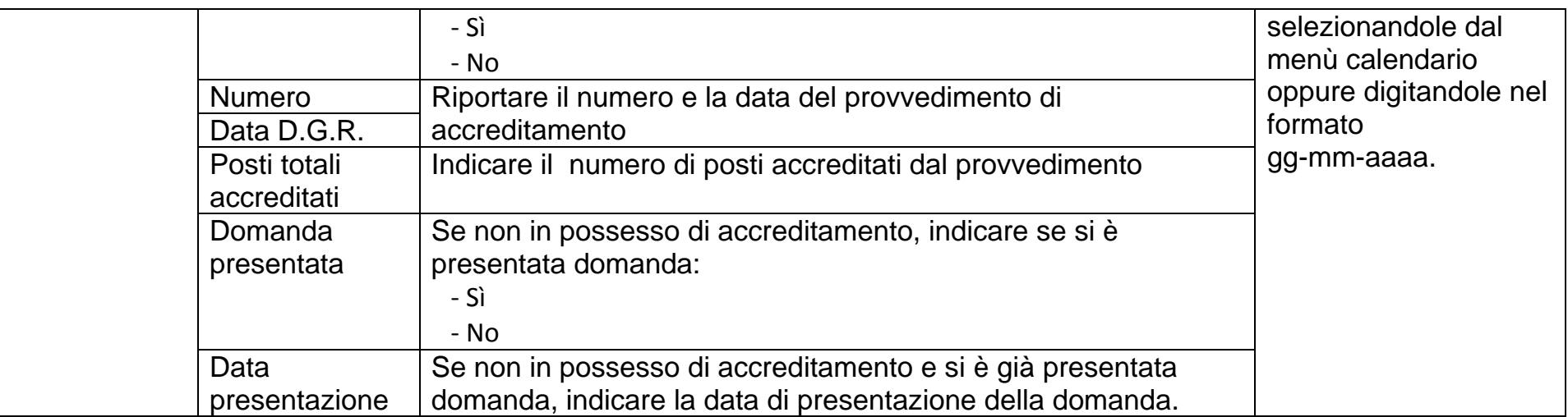

### **3.3.2 Dati specifici per le unità di offerta di tipo residenziale**

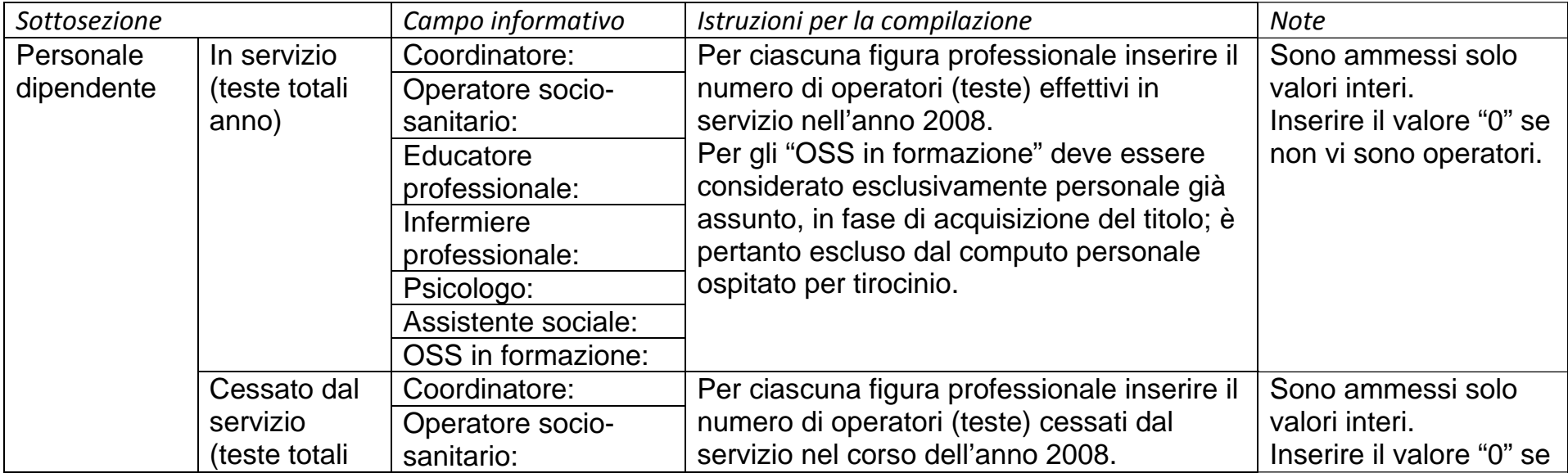

# **ALLEGATOA alla Dgr n. 2827 del 22 settembre 2009** pag. 8/29

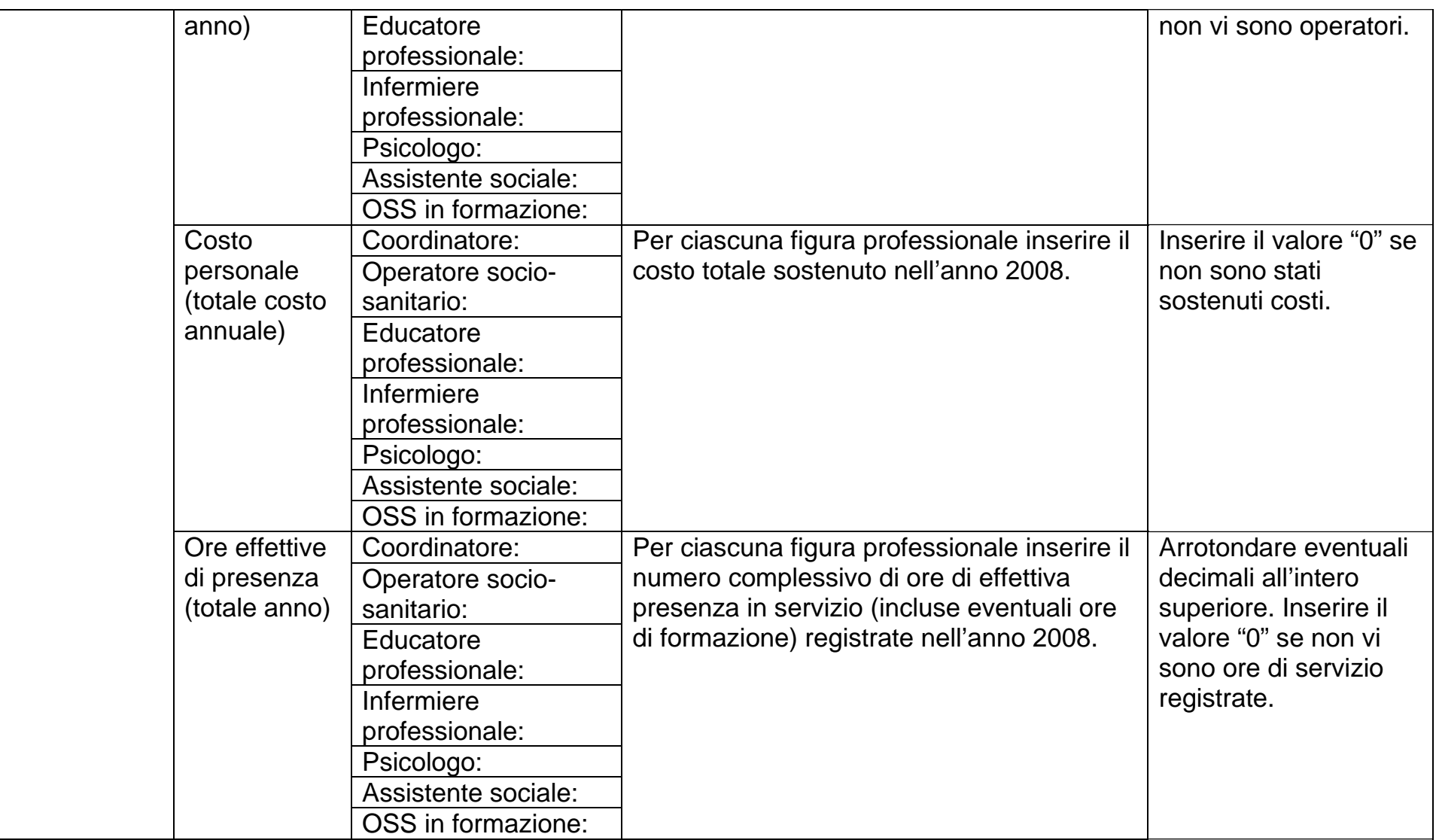

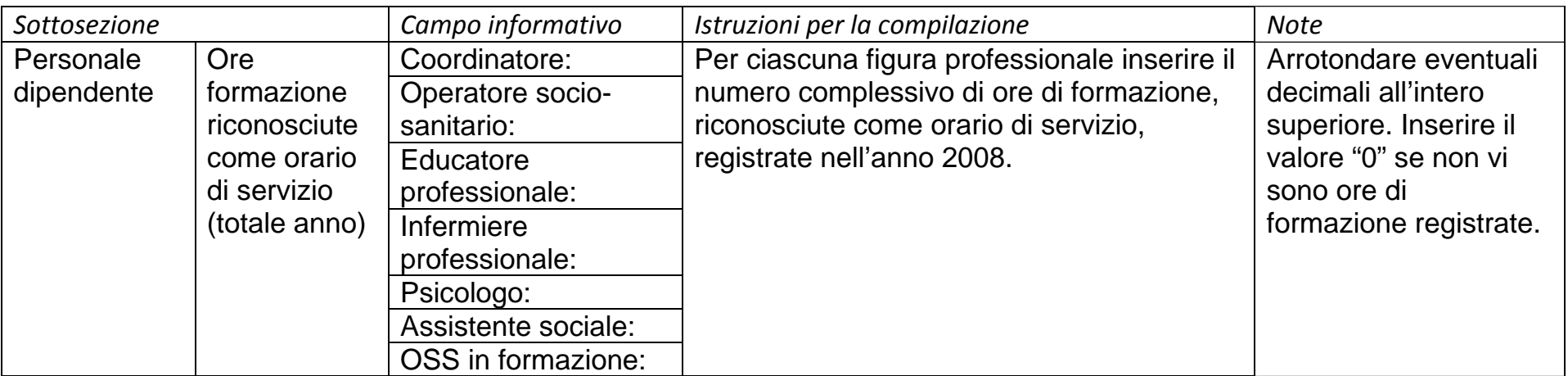

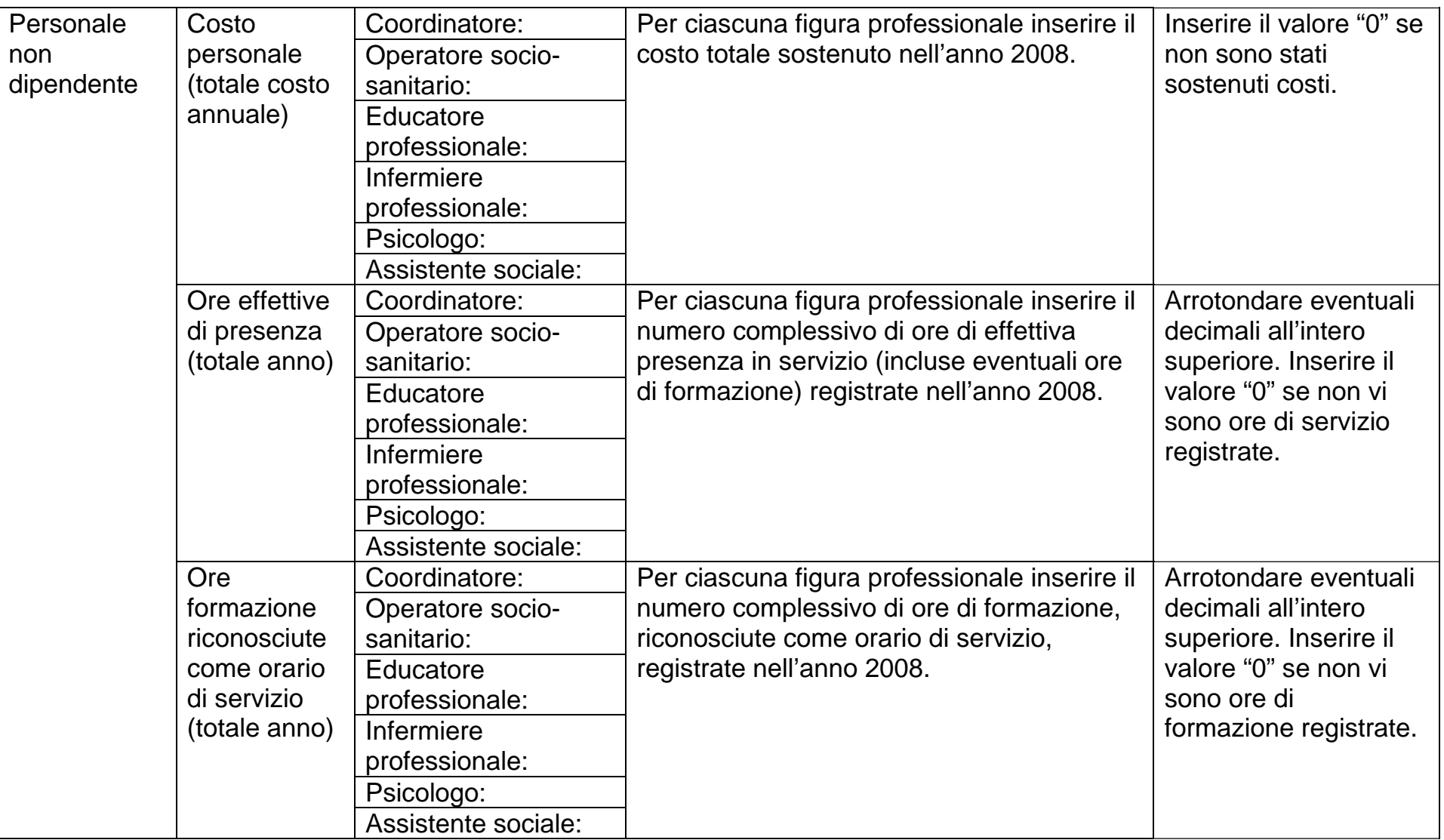

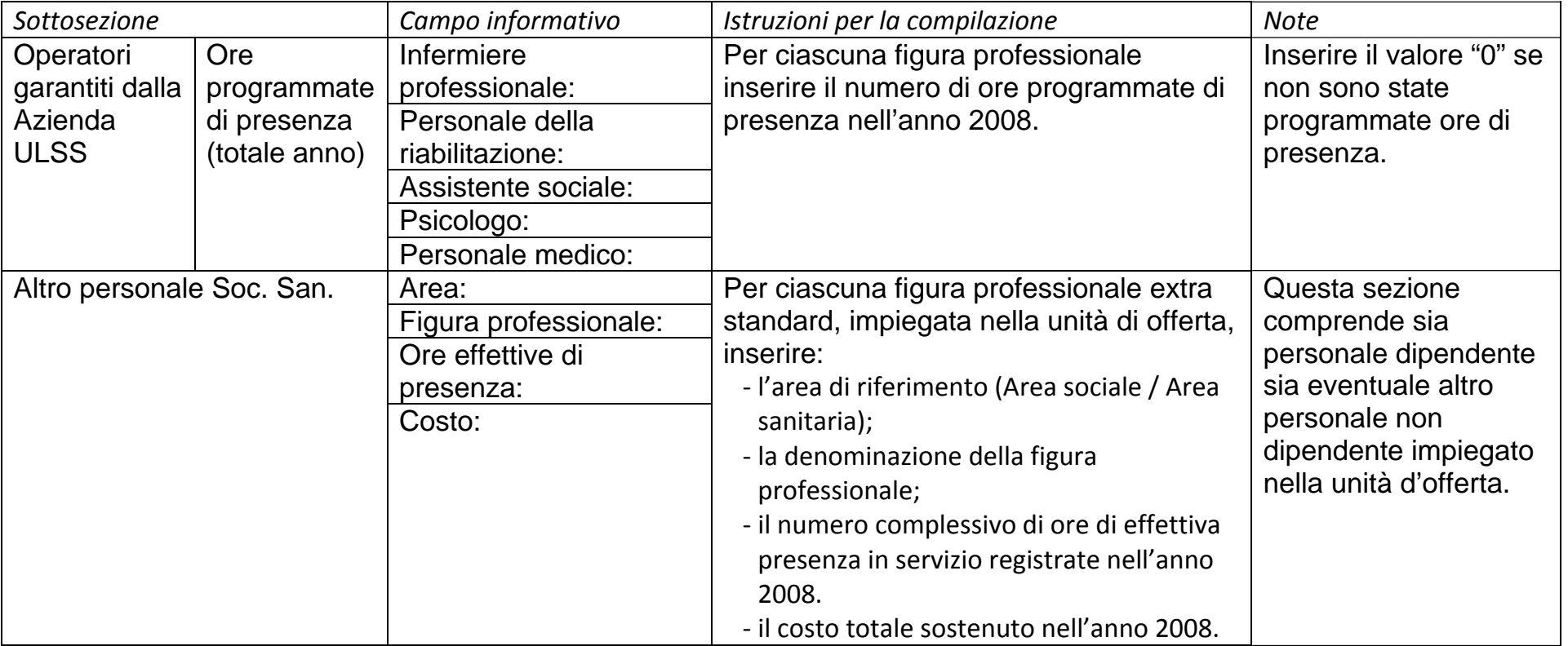

### **3.3.3 Dati specifici per le unità di offerta di tipo semi-residenziale (Centro diurno per persone con disabilità)**

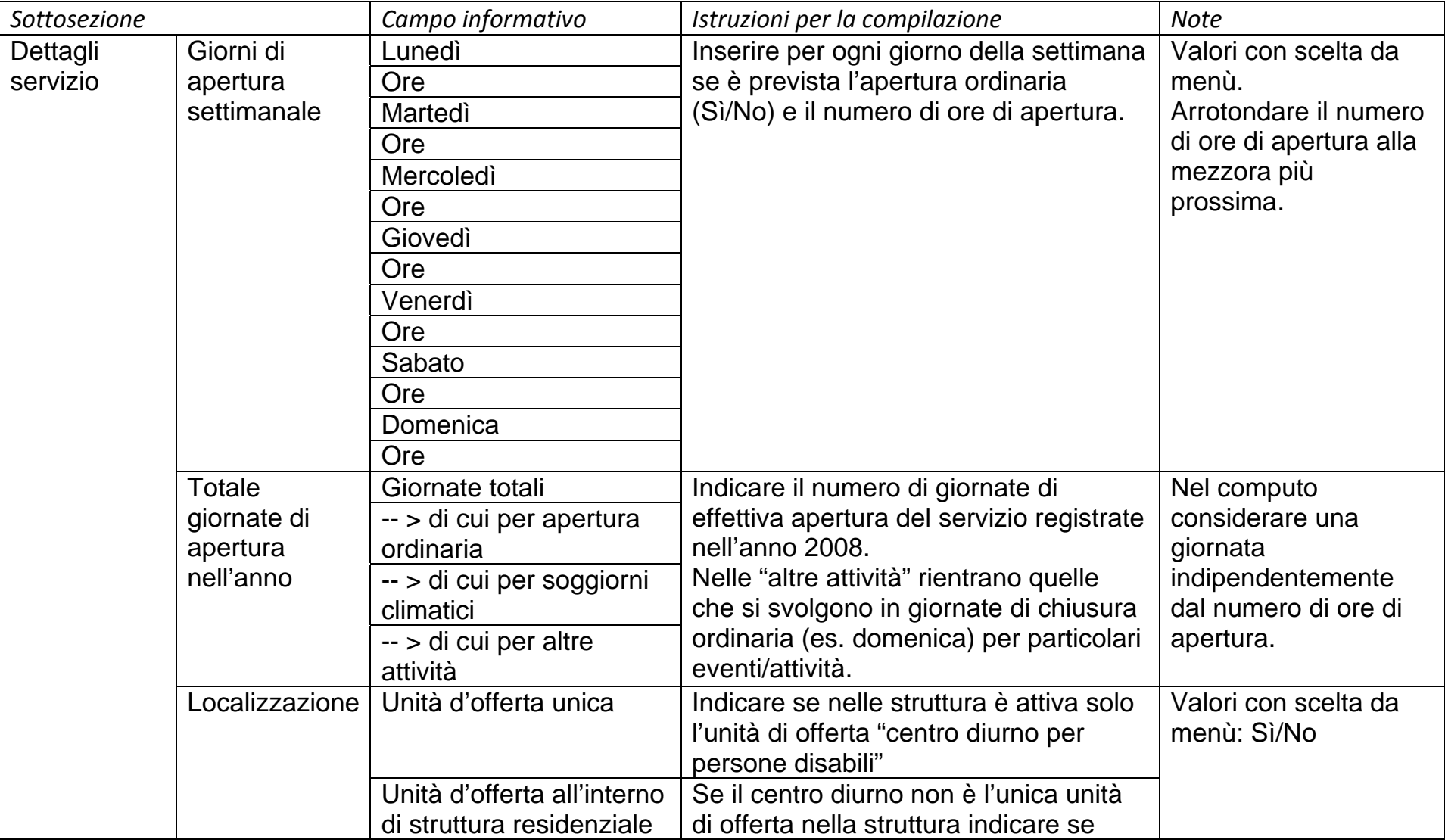

# **ALLEGATOA alla Dgr n. 2827 del 22 settembre 2009** pag. 13/29

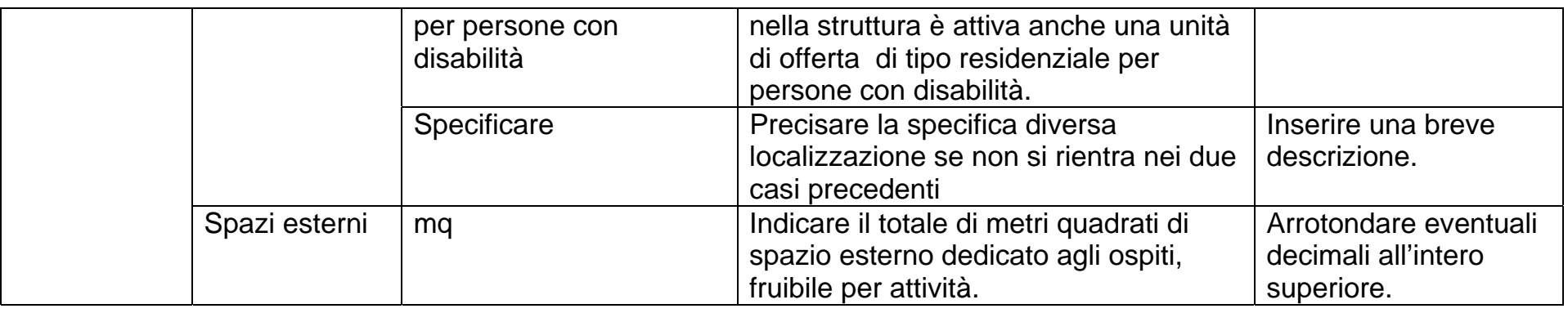

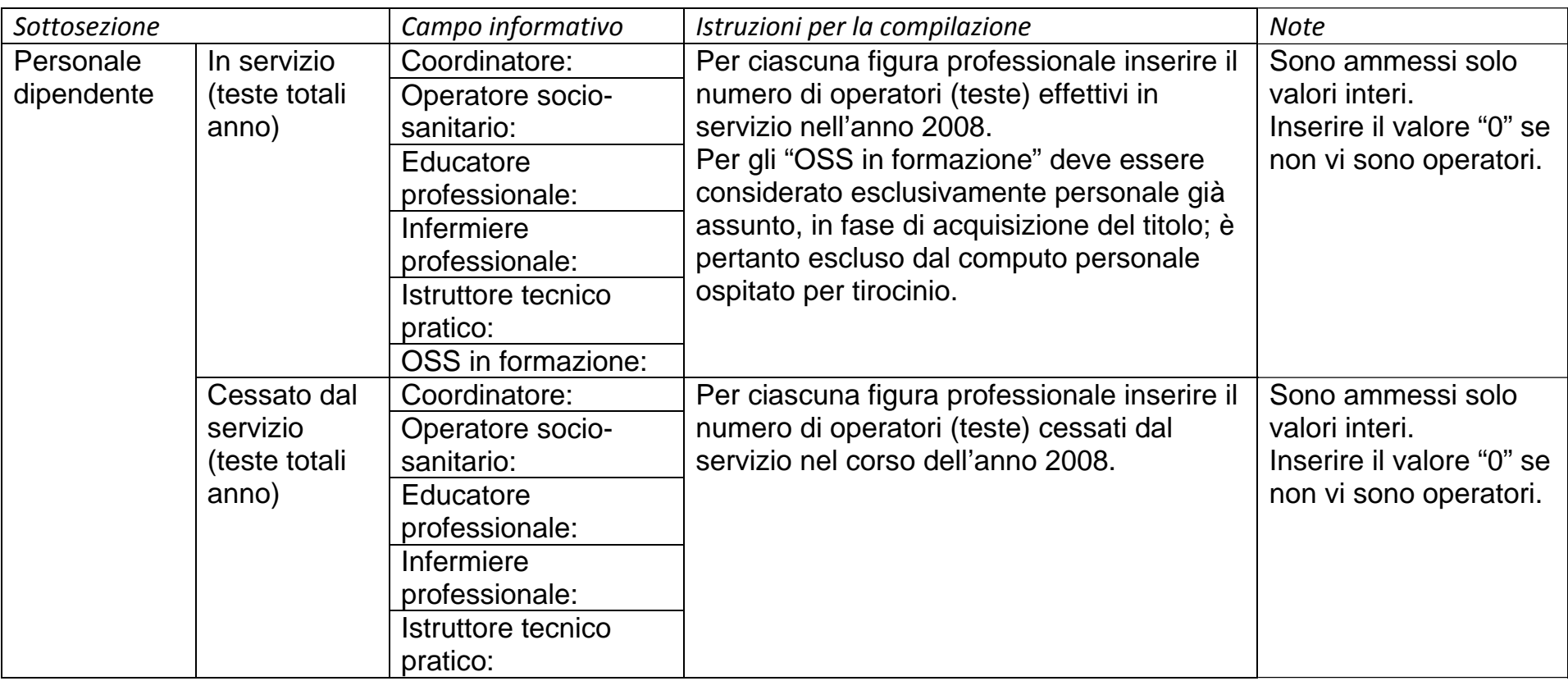

# **ALLEGATOA alla Dgr n. 2827 del 22 settembre 2009** pag. 14/29

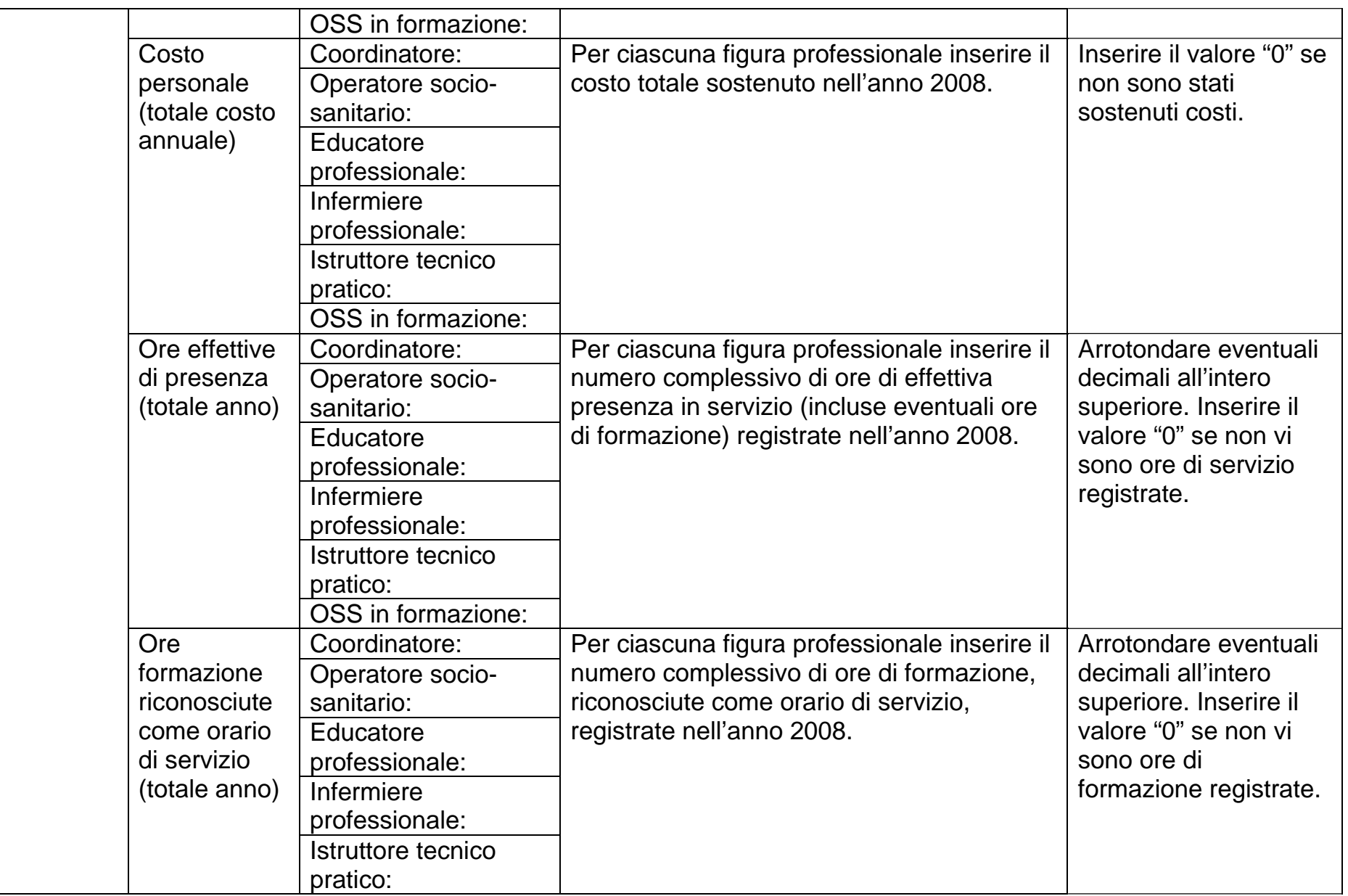

# **ALLEGATOA alla Dgr n. 2827 del 22 settembre 2009** pag. 15/29

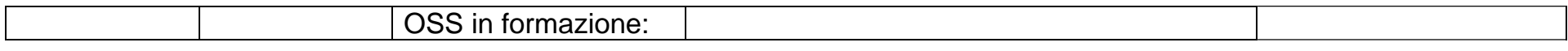

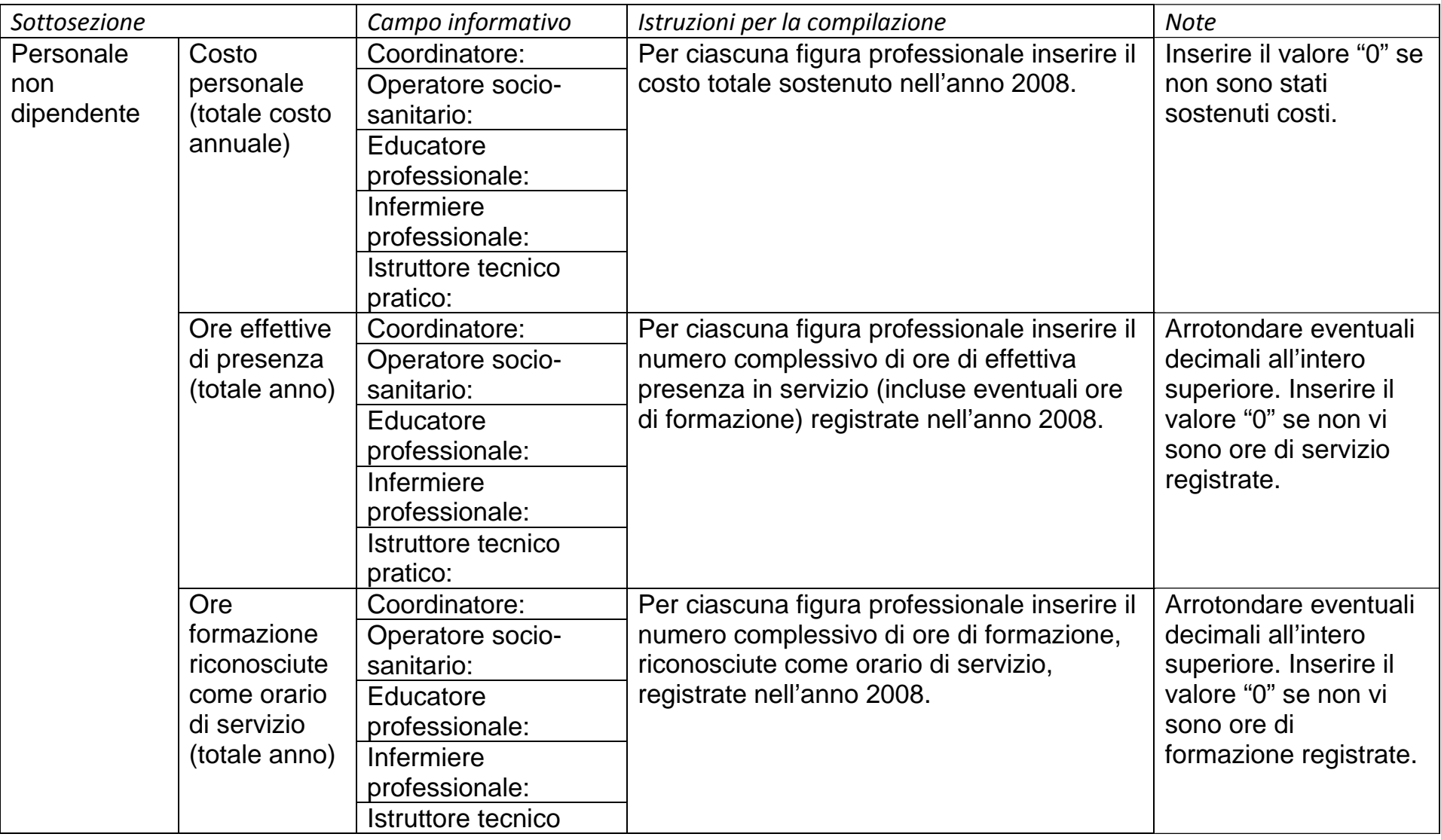

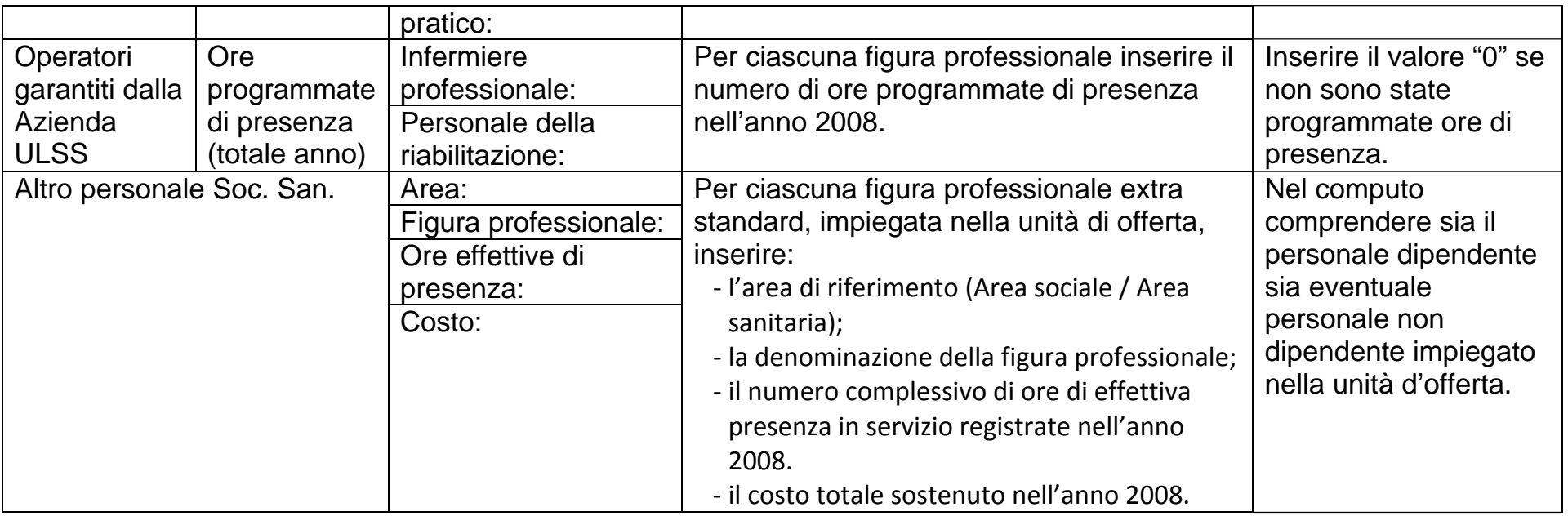

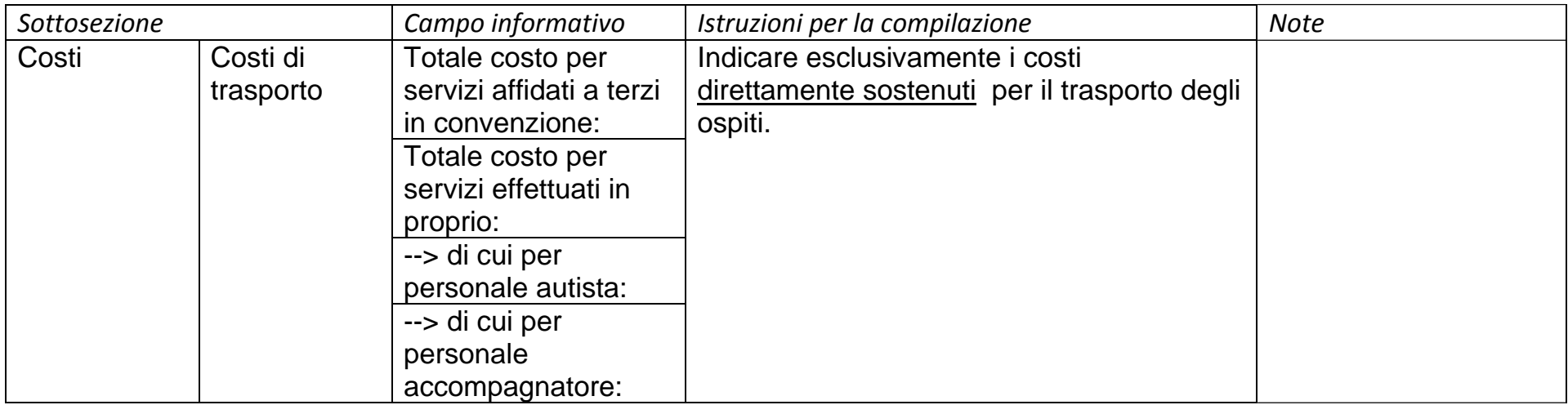

## **3.4 Sezione "Dati ospiti"**

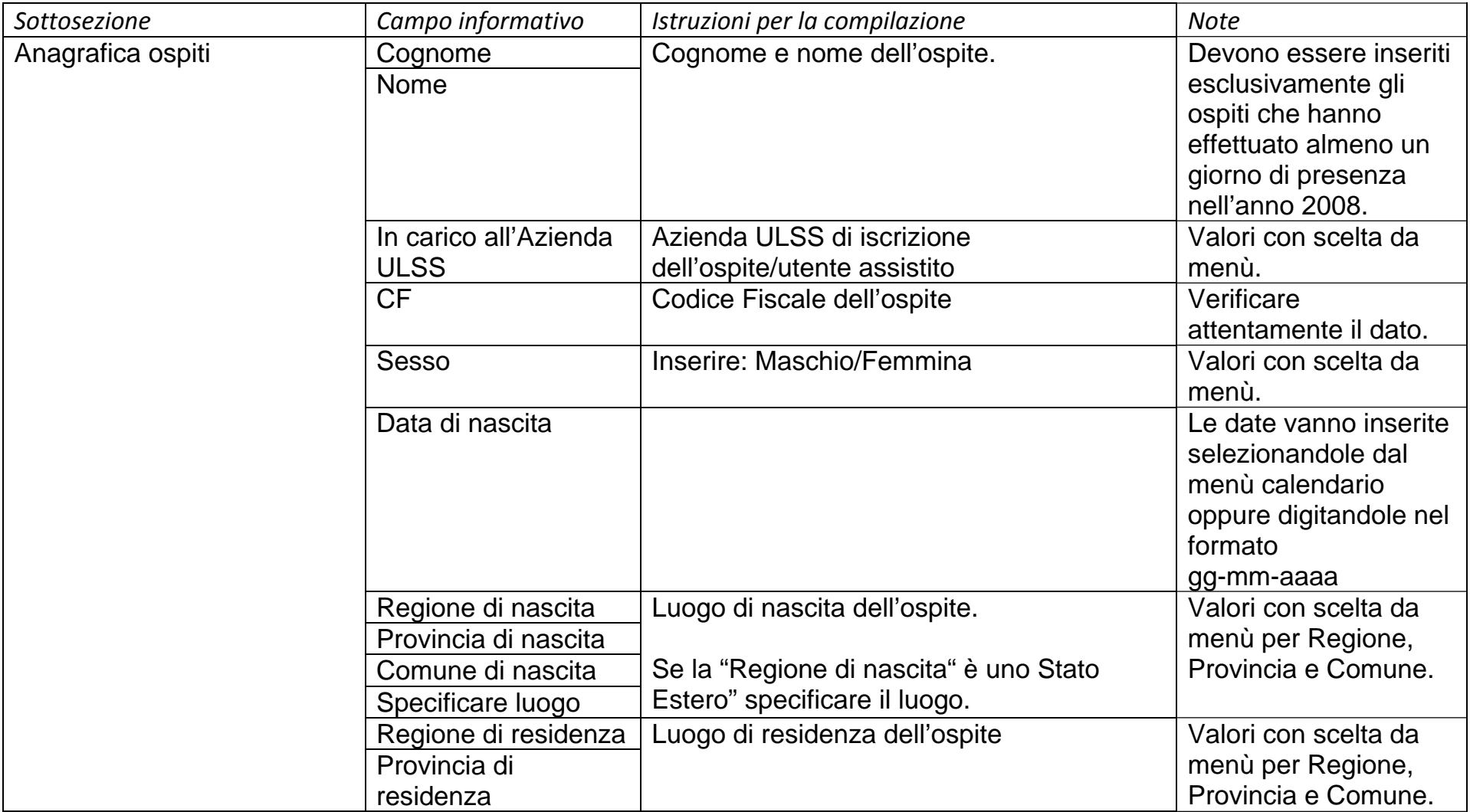

## **ALLEGATOA alla Dgr n. 2827 del 22 settembre 2009** pag. 18/29

#### Comune di residenza

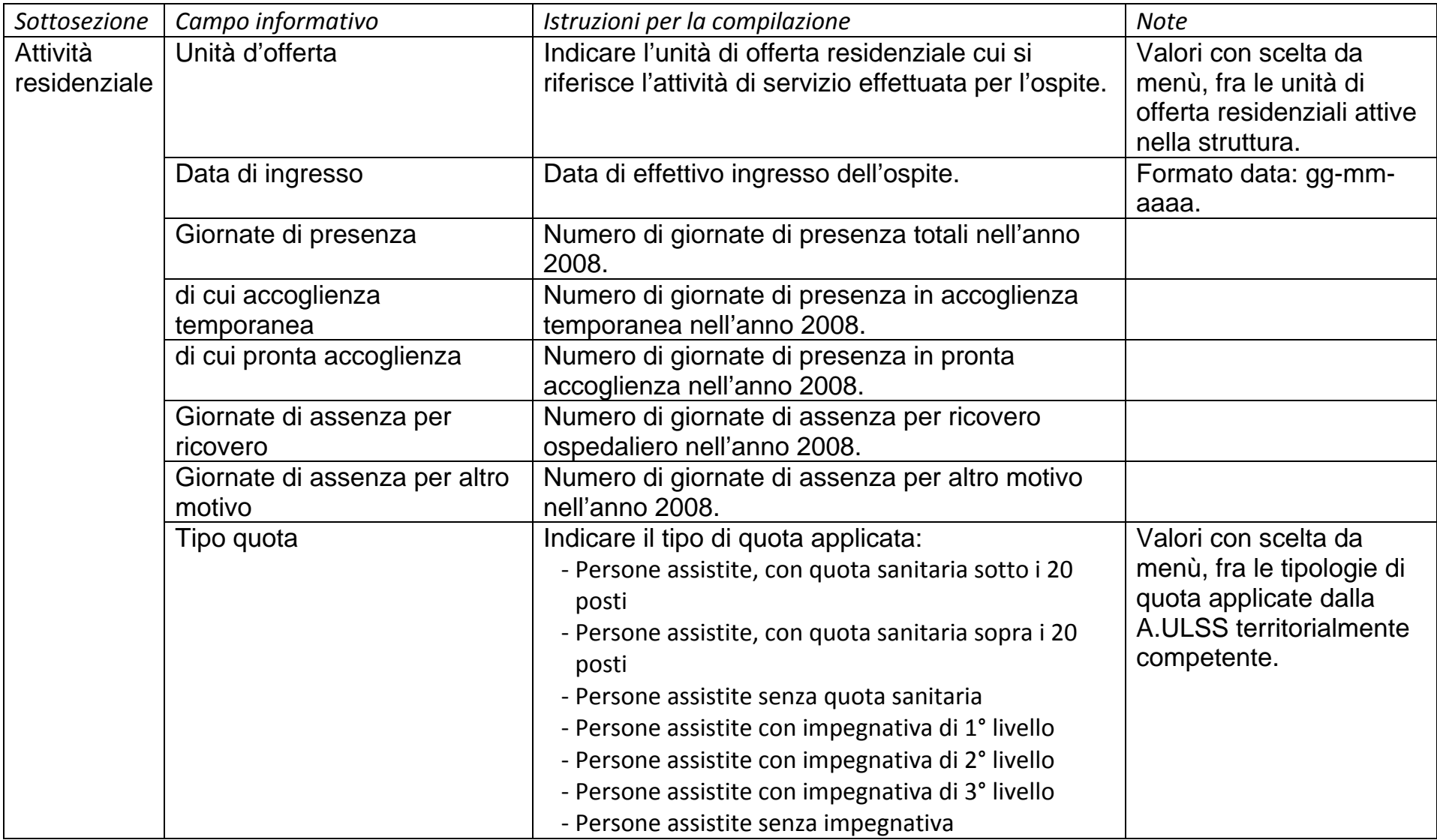

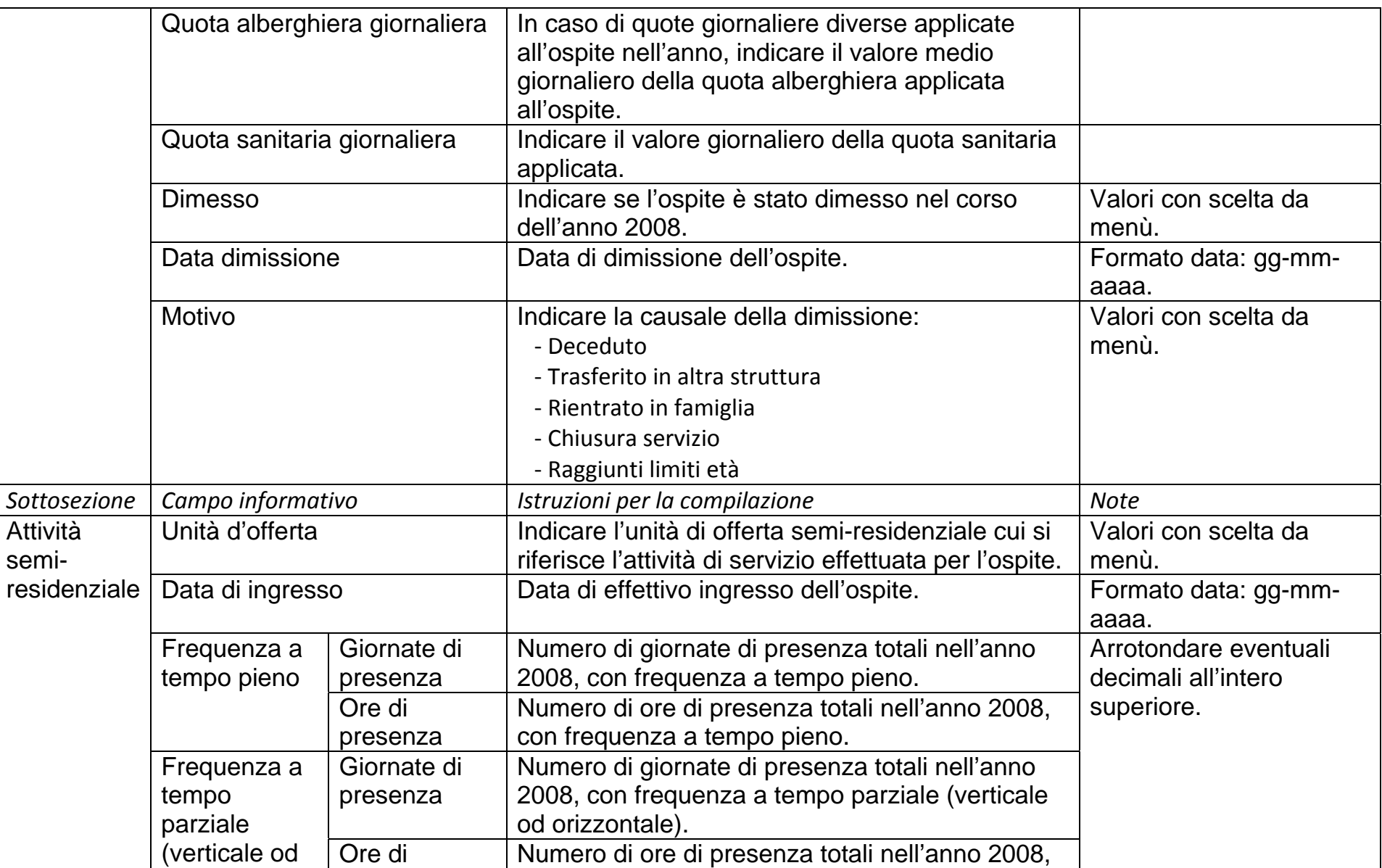

# **ALLEGATOA alla Dgr n. 2827 del 22 settembre 2009** pag. 20/29

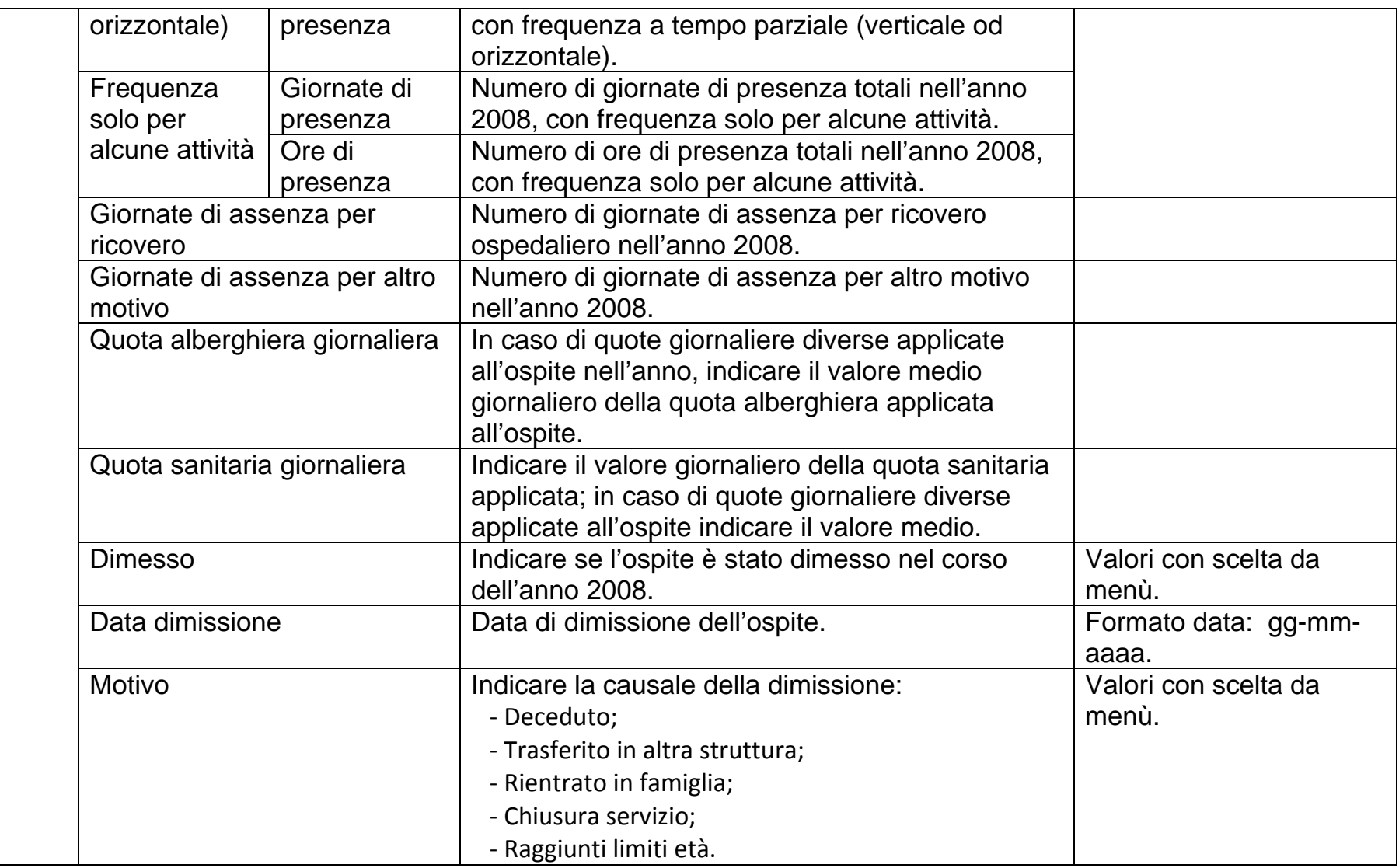

#### **3.5 Sezione "Dati azienda - Generali"**

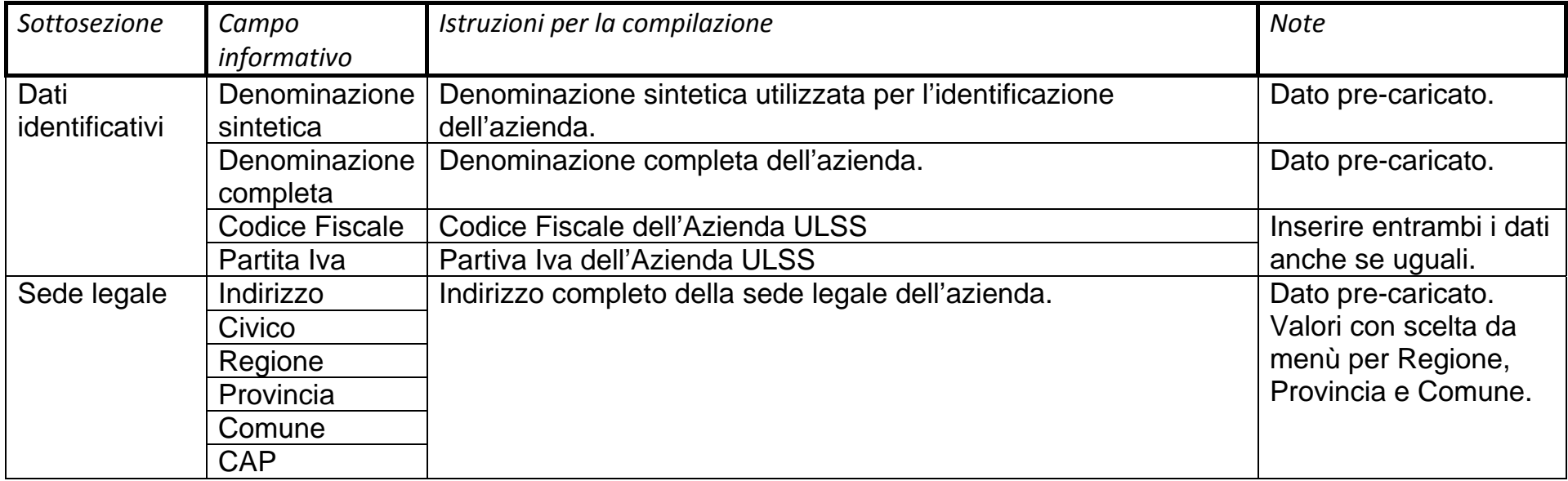

#### **3.6 Sezione "Dati azienda - Impegnative residenziali"**

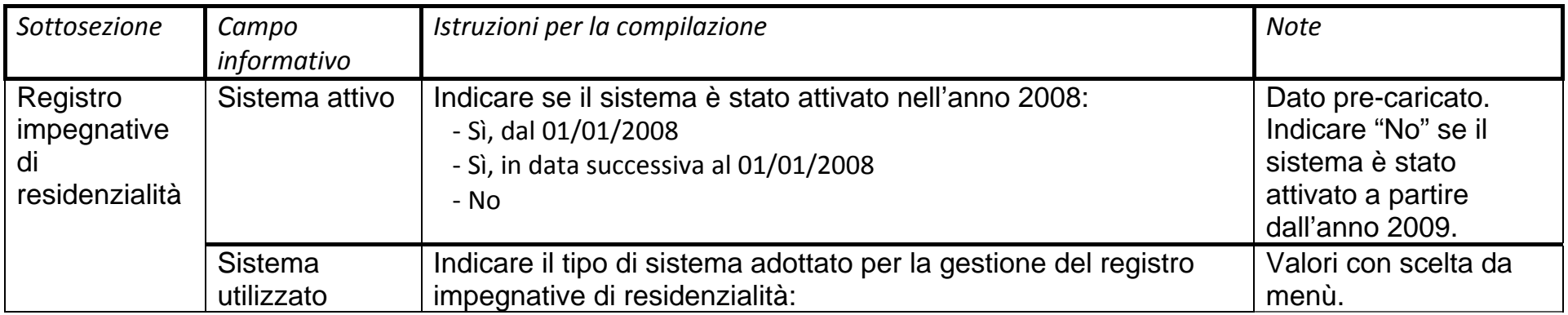

**ALLEGATOA alla Dgr n. 2827 del 22 settembre 2009** pag. 22/29

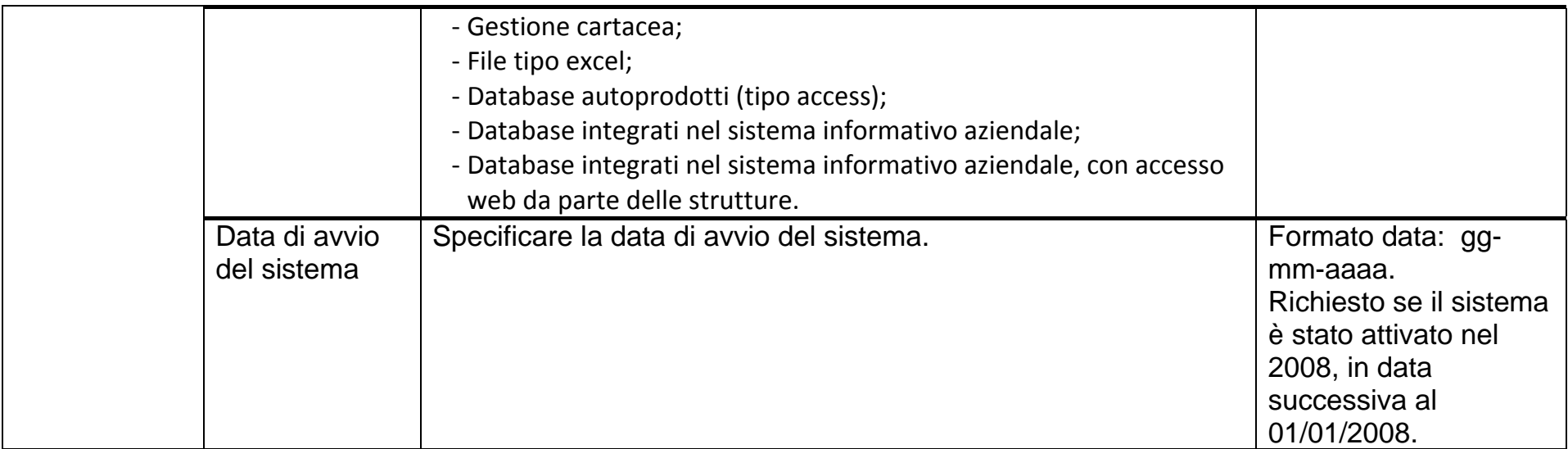

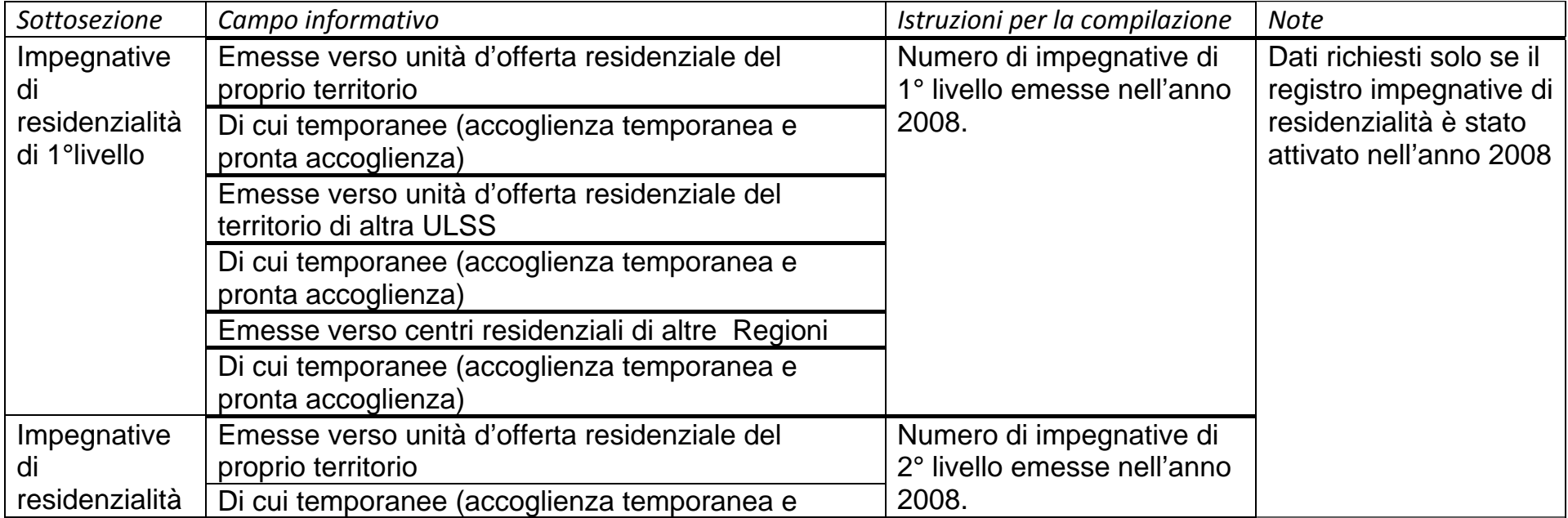

**ALLEGATOA alla Dgr n. 2827 del 22 settembre 2009** pag. 23/29

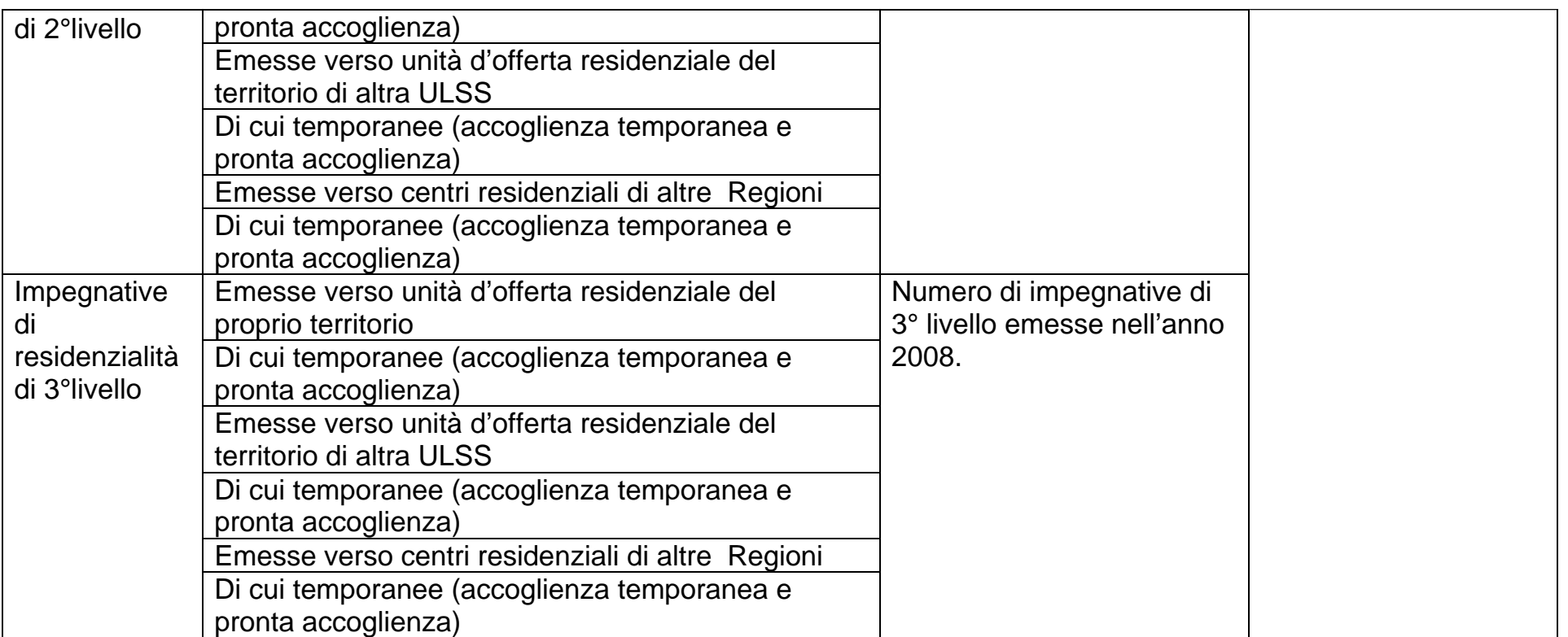

## **3.7 Sezione "Ospiti fuori regione"**

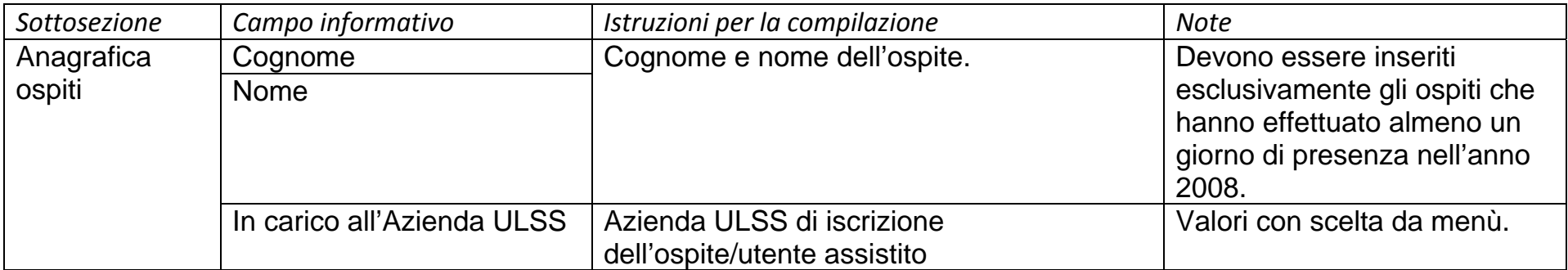

**ALLEGATOA alla Dgr n. 2827 del 22 settembre 2009** pag. 24/29

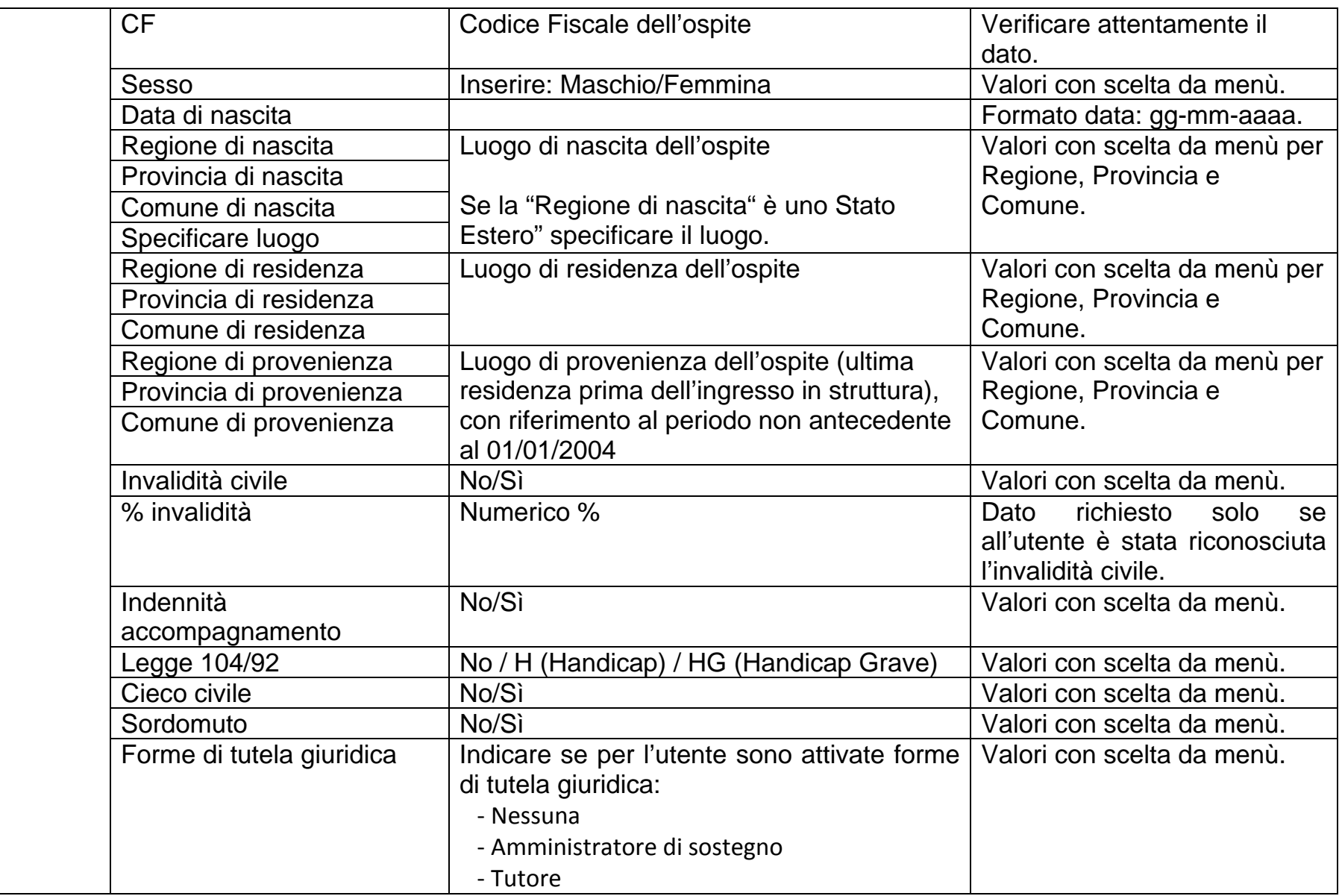

# **ALLEGATOA alla Dgr n. 2827 del 22 settembre 2009** pag. 25/29

- Curatore

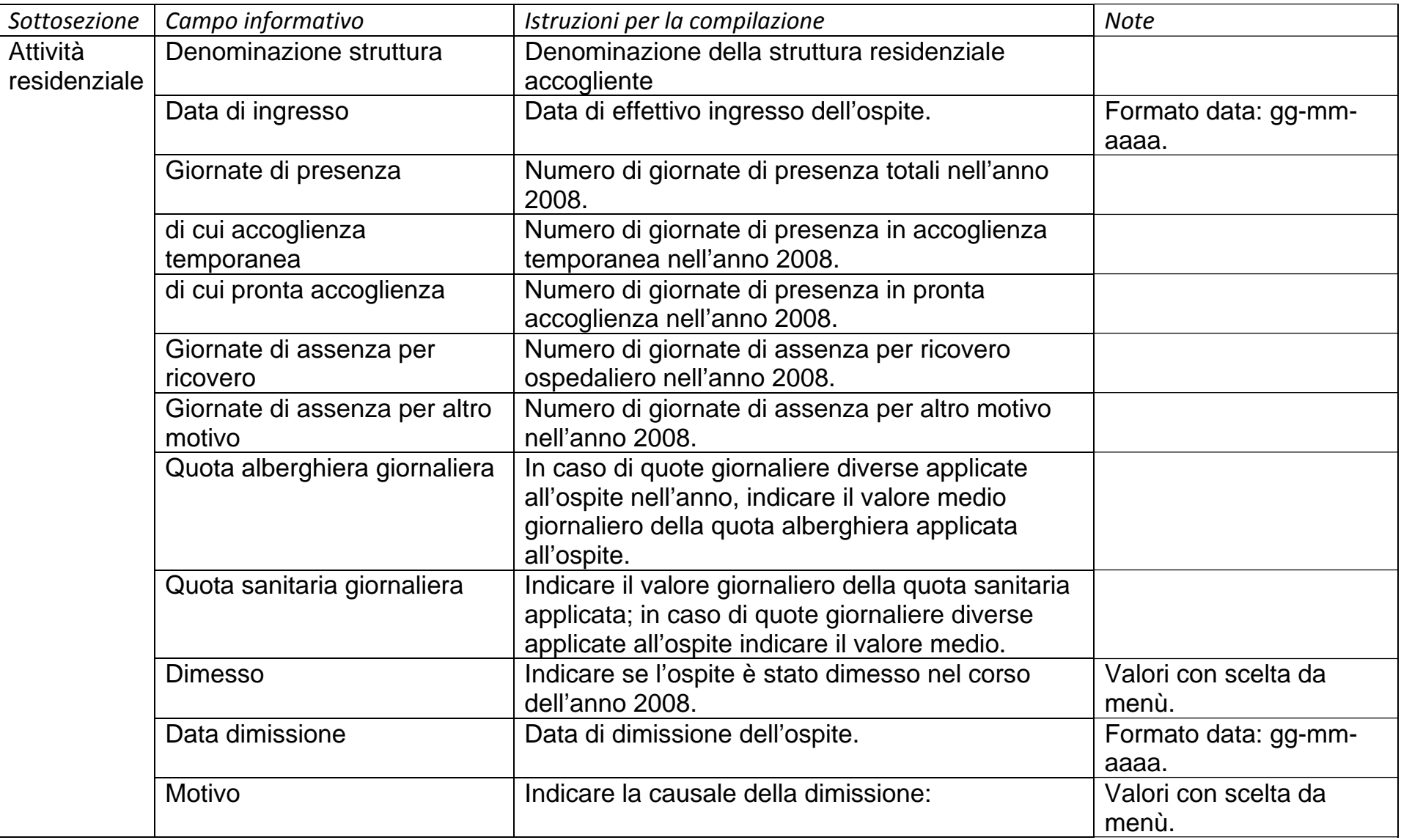

# **ALLEGATOA alla Dgr n. 2827 del 22 settembre 2009** pag. 26/29

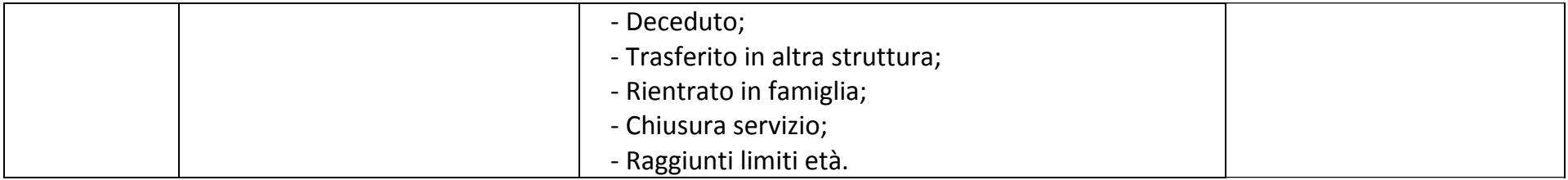

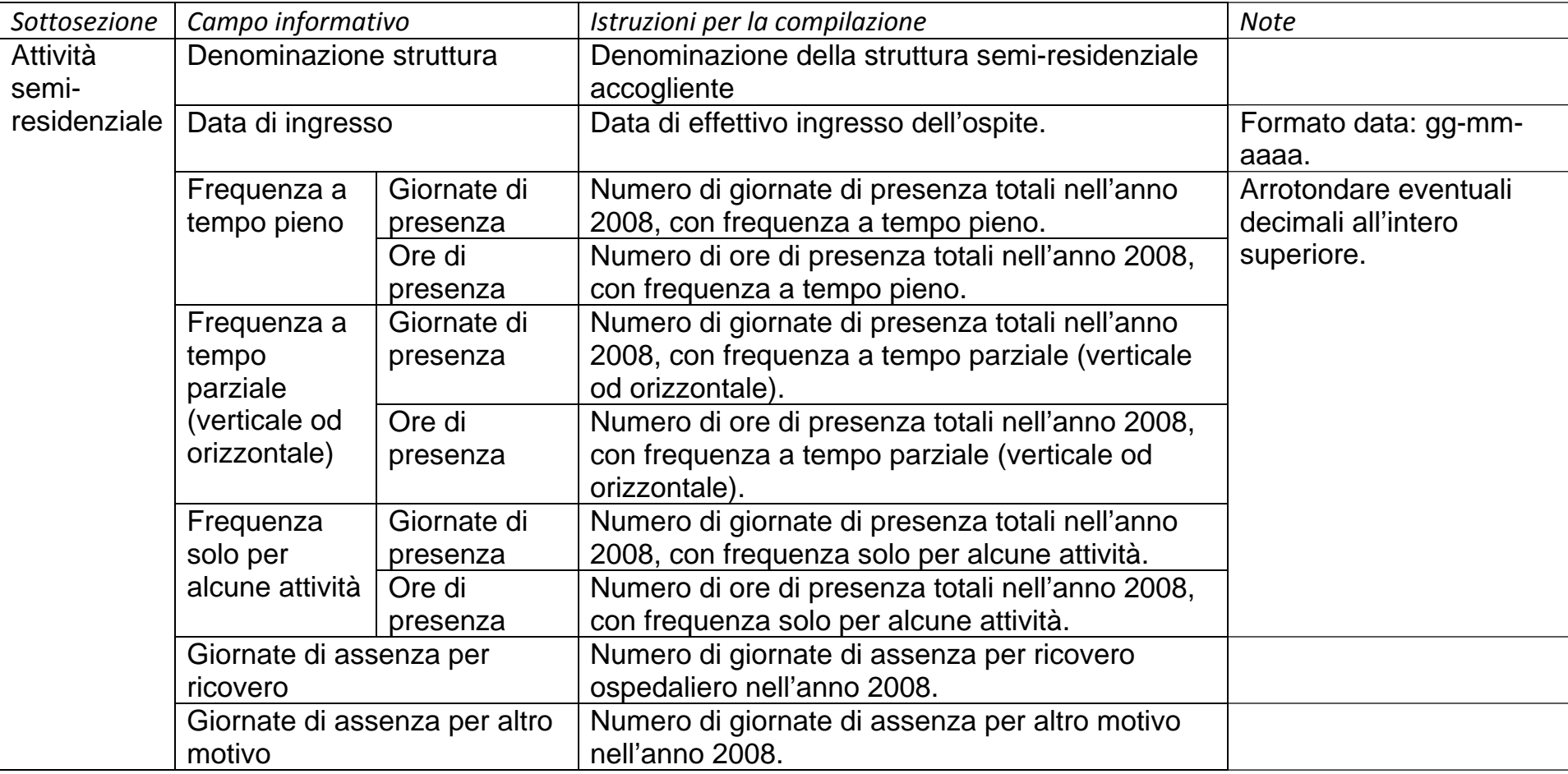

**ALLEGATOA alla Dgr n. 2827 del 22 settembre 2009** pag. 27/29

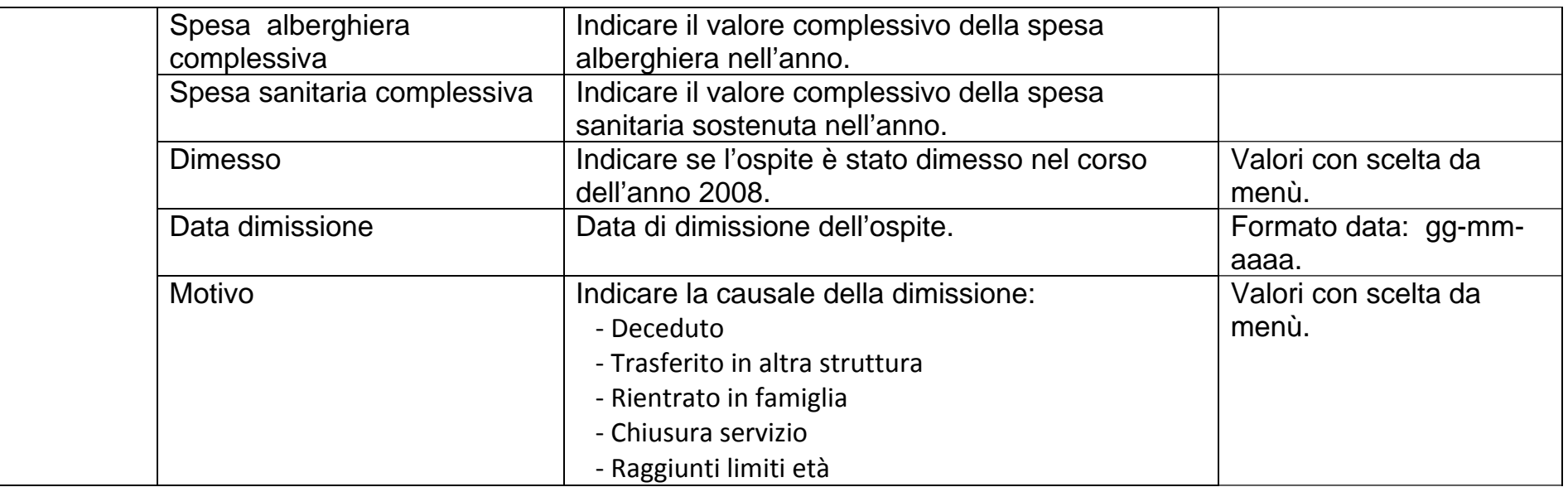

### **3.8 Sezione "Strutture di competenza - costi"**

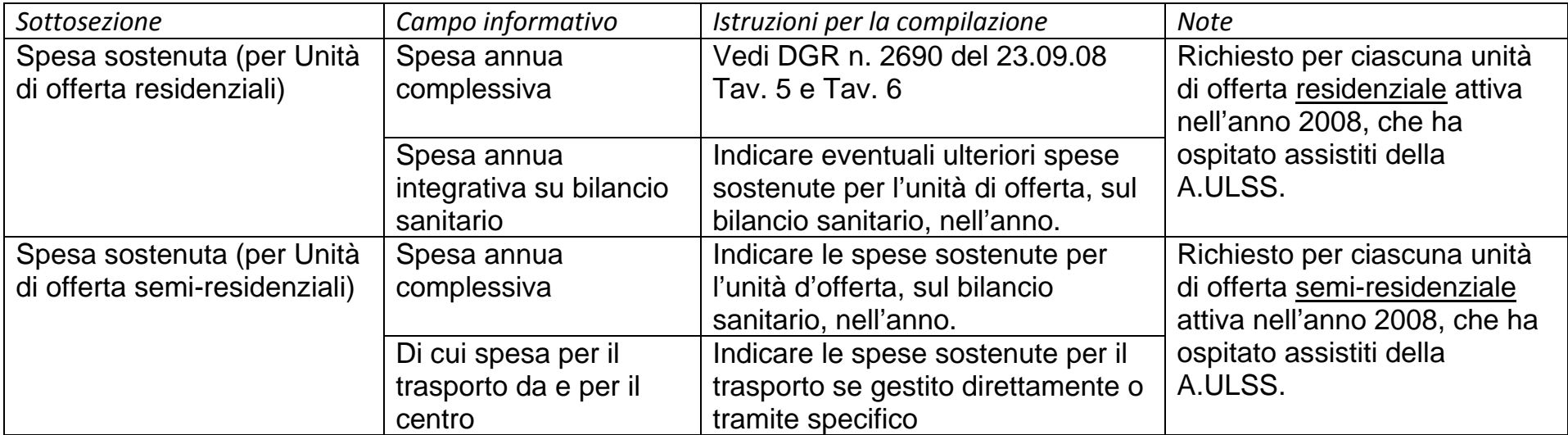

# **ALLEGATOA alla Dgr n. 2827 del 22 settembre 2009** pag. 28/29

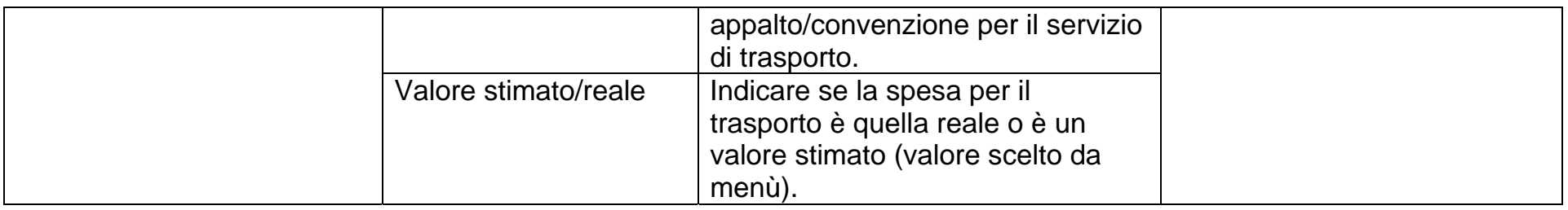

### **3.9 Sezione "Strutture di competenza - ospiti"**

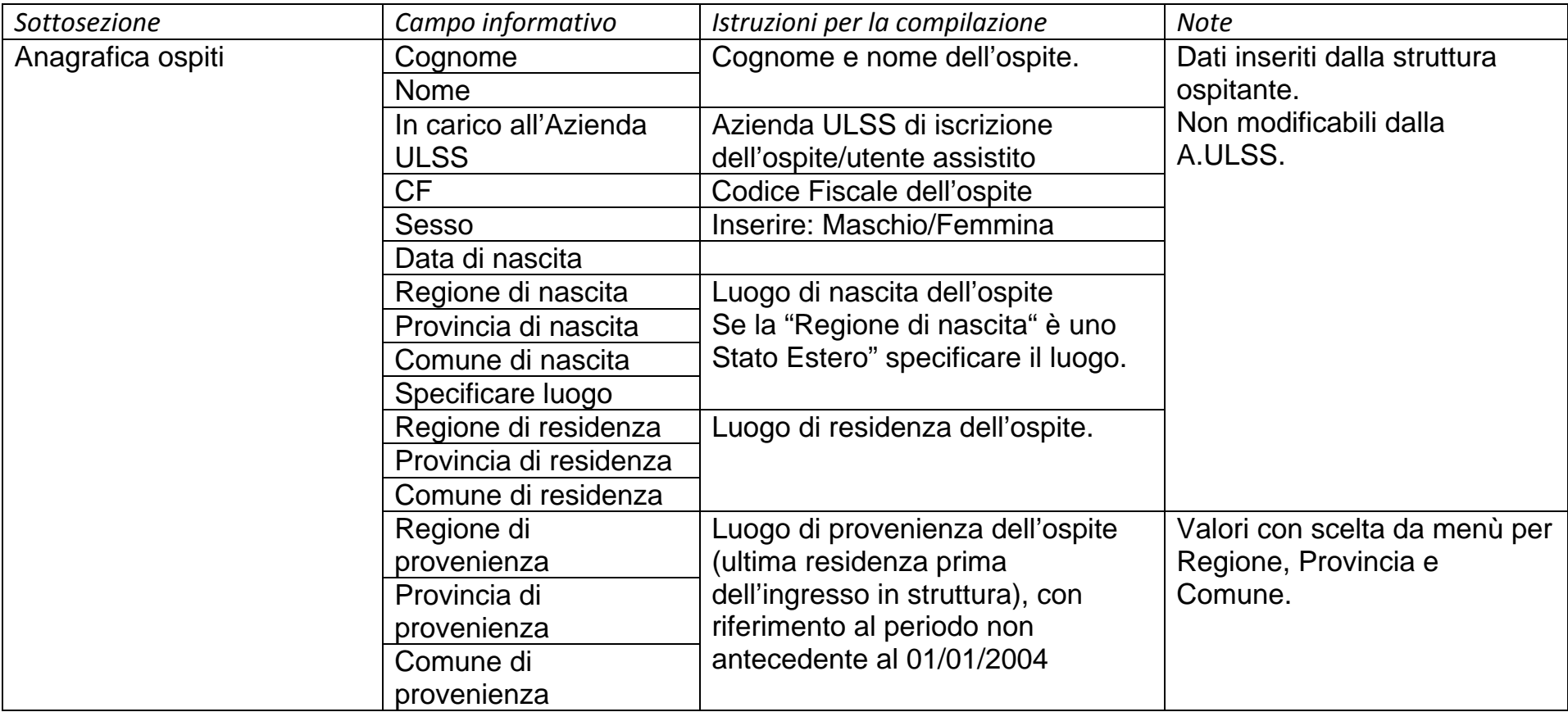

# **ALLEGATOA alla Dgr n. 2827 del 22 settembre 2009** pag. 29/29

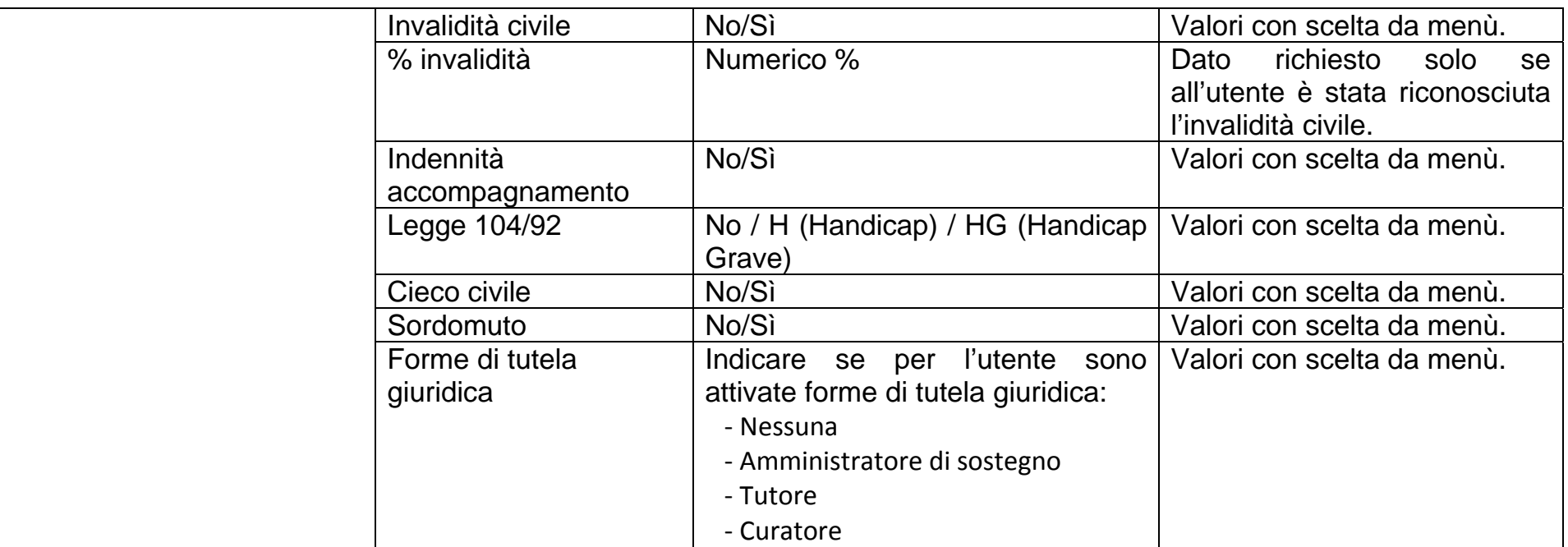